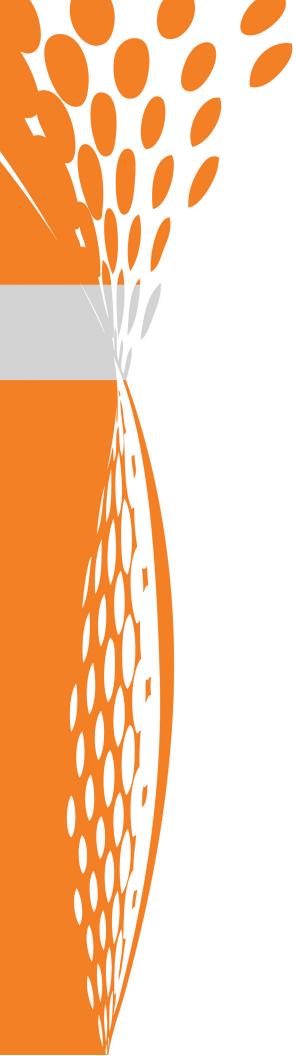

# Stonebranch Solutions

Version 4.3.0

Universal Event Subsystem
Event Definitions

ues-eventdef-4301

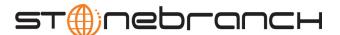

# Universal Event Subsystem

# **Event Definitions**

## Stonebranch Solutions 4.3.0

| <b>Document Name</b>      | Universal Event Subsystem 4.3.0 Event Definitions |      |         |       |            |
|---------------------------|---------------------------------------------------|------|---------|-------|------------|
| Document ID               | ues-eventdef-4301                                 |      |         |       |            |
| Components                | z/OS                                              | UNIX | Windows | IBM i | HP NonStop |
| Universal Event Subsystem | √                                                 |      | √       |       |            |

#### **Stonebranch Documentation Policy**

This document contains proprietary information that is protected by copyright. All rights reserved. No part of this publication may be reproduced, transmitted or translated in any form or language or by any means, electronic or mechanical, including photocopy, recording, or any information storage and retrieval system, without permission, in writing, from the publisher. Requests for permission to make copies of any part of this publication should be mailed to:

Stonebranch, Inc.
950 North Point Parkway, Suite 200
Alpharetta, GA 30005 USA
Tel: (678) 366-7887

Fax: (678) 366-7717

Stonebranch, Inc.® makes no warranty, express or implied, of any kind whatsoever, including any warranty of merchantability or fitness for a particular purpose or use.

The information in this documentation is subject to change without notice.

Stonebranch shall not be liable for any errors contained herein or for incidental or consequential damages in connection with the furnishing, performance or use of this document.

All products mentioned herein are or may be trademarks of their respective owners.

© 2007-2011 by Stonebranch, Inc.
All rights reserved.

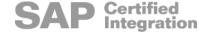

# Summary of Changes

Changes for Universal Event Subsystem 4.3.0 Reference Guide (ues-eventdef-4301) November 22, 2011

General documentation improvements.

Changes for Universal Event Subsystem 4.3.0 Event Definitions (ues-event def-4300)

March 31, 2011

- Added possible values for managerFaultTolerant and NetworkFaultTolerant fields in the event body of the following events:
  - UCMSRV\_JOB\_START (200)
  - UCMSRV\_JOB\_STOP (201)
  - UCM\_WORK (204)
  - UCMSRV\_WORK (205)
  - UBR\_SRV\_COMP\_START (302)
  - UBR\_SRV\_COMP\_STOP (303)
  - UDM\_OPEN\_COMMAND\_START (400)
  - UDM\_OPEN\_COMMAND\_STOP (405)

#### **Universal Enterprise Controller 4.3.0.0**

- Added the following information for Universal Enterprise Contrioller event types in Chapter 2 Event Definitions:
  - Section 2.3.6 Universal Enterprise Controller
  - Section 2.4.35 INDESCA\_JOB (700)
  - Section 2.4.36 INFITRAN JOB (701)
  - Section 2.4.37 FILE\_TRANSFER (702)

Changes for Universal Event Subsystem 4.2.0 Event Definitions (ues-eventdef-4200) August 6, 2010

No changes were required for this version of the document.

Changes for Universal Event Subsystem 4.1.0 Event Definitions (ues-eventdef-4100) February 10, 2010

No changes were required for this version of the document.

Changes for Universal Event Subsystem 3.2.0 Event Definitions (ues-eventdef-3202) September 8, 2009

#### **Universal Enterprise Controller 3.2.0.4**

- Modified Section 2.4.15 UBR\_COMP\_STOP\_REQUEST (307):
  - Added a condition under which the event is generated.
  - Deleted two fields from the event record body.

Changes for Universal Event Subsystem 3.2.0 Event Definitions (ues-eventdef-3201) September 5, 2008

- Added toll-free telephone number for North America in B Customer Support.
- Added numeric values for component communication states in Section 2.4.12 UBR\_COMP\_COMM\_STATE (304).
- Added ARC format for UES exported data in Section 1.4 Event Data Export Formats.

Changes for Universal Event Subsystem 3.2.0 Event Definitions (ues-eventdef-320) May 16, 2008

#### **Universal Enterprise Controller 3.2.0.0**

This is the first version of the Universal Event Subsystem Event Definitions document.

# Contents

| Summary of     | Changes                                                                                                | 5  |
|----------------|----------------------------------------------------------------------------------------------------|----|
| Contents       |                                                                                                    | 7  |
| List of Tables | 5                                                                                                    | 10 |
| Preface        |                                                                                                    | 11 |
|                | Document Structure                                                                                     |    |
|                | Document Organization                                                                                  | 13 |
| 1 Overview     | V                                                                                                    | 14 |
|                | 1.1 Introduction                                                                                       |    |
|                | 1.2 Stonebranch Solutions Architecture                                                                 |    |
|                | 1.3 Event Structure  1.3.1 Event Types  1.3.2 Event Data  Data Formats  Data Characteristics           |    |
|                | 1.4 Event Data Export Formats 1.4.1 Exported Fields 1.4.2 XML Format 1.4.3 CSV Format 1.4.4 ARC Format |    |

| 2 | Event Definitions                      | 22 |
|---|----------------------------------------|----|
|   | 2.1 Overview                           | 22 |
|   | 2.1.1 Event Components                 | 22 |
|   | 2.2 Event Header                       | 23 |
|   | 2.3 Event Types Summary                | 26 |
|   | 2.3.1 Event Type Ranges                |    |
|   | 2.3.2 Stonebranch Solutions            | 27 |
|   | 2.3.3 Universal Command                | 28 |
|   | 2.3.4 Universal Broker                 | 29 |
|   | 2.3.5 Universal Data Mover             | 30 |
|   | UDM Sessions                           | 31 |
|   | 2.3.6 Universal Enterprise Controller  | 32 |
|   | 2.3.7 Universal Control                | 33 |
|   | 2.4 Event Definition Details           | 34 |
|   | 2.4.1 USER_AUTHENTICATION (100)        | 35 |
|   | 2.4.2 UACL_AUTHORIZATION (101)         | 36 |
|   | 2.4.3 RESOURCE_AUTHORIZATION (102)     | 38 |
|   | 2.4.4 UCMSRV_JOB_START (200)           | 40 |
|   | 2.4.5 UCMSRV_JOB_STOP (201)            | 42 |
|   | 2.4.6 UCM_WORK (204)                   | 45 |
|   | 2.4.7 UCMSRV_WORK (205)                | 48 |
|   | 2.4.8 UBR_START (300)                  |    |
|   | 2.4.9 UBR_STOP (301)                   |    |
|   | 2.4.10 UBR_SRV_COMP_START (302)        |    |
|   | 2.4.11 UBR_SRV_COMP_STOP (303)         |    |
|   | 2.4.12 UBR_COMP_COMM_STATE (304)       |    |
|   | 2.4.13 UBR_MGR_COMP_START (305)        |    |
|   | 2.4.14 UBR_MGR_COMP_STOP (306)         |    |
|   | 2.4.15 UBR_COMP_STOP_REQUEST (307)     |    |
|   | 2.4.16 UBR_MGR_RESTART (308)           |    |
|   | 2.4.17 UDM_OPEN_COMMAND_START (400)    |    |
|   | 2.4.18 UDM_COPY_COMMAND_START (401)    |    |
|   | 2.4.19 UDM_COPYDIR_COMMAND_START (402) |    |
|   | 2.4.20 UDM_DELETE_COMMAND_START (403)  |    |
|   | 2.4.21 UDM_RENAME_COMMAND_START (404)  |    |
|   | 2.4.22 UDM_OPEN_COMMAND_STOP (405)     |    |
|   | 2.4.23 UDM_COPY_COMMAND_STOP (406)     |    |
|   | 2.4.24 UDM_COPYDIR_COMMAND_STOP (407)  |    |
|   | 2.4.25 UDM_DELETE_COMMAND_STOP (408)   | 13 |

|   | 2.4.26 UDM_RENAME_COMMAND_STOP (409)     | 74 |
|---|------------------------------------------|----|
|   | 2.4.27 UDM_FILE_DELETE (450)             | 75 |
|   | 2.4.28 UDM_FILE_RENAME (451)             | 76 |
|   | 2.4.29 UDM_FILE_XFER_START (452)         | 77 |
|   | 2.4.30 UDM_FILE_XFER_STOP (453)          | 78 |
|   | 2.4.31 UDM_EXEC_OPERATION_START (470)    | 79 |
|   | 2.4.32 UDM_EXEC_OPERATION_END (471)      | 80 |
|   | 2.4.33 UDM_EXECSAP_OPERATION_START (472) | 81 |
|   | 2.4.34 UDM_EXECSAP_OPERATION_END (473)   | 82 |
|   | 2.4.35 INDESCA_JOB (700)                 | 83 |
|   | 2.4.36 INFITRAN_JOB (701)                | 88 |
|   | 2.4.37 FILE_TRANSFER (702)               | 92 |
|   | 2.4.38 UCTSRV_CMD_START (800)            | 95 |
|   | 2.4.39 UCTSRV_CMD_STOP (801)             | 97 |
|   | 2.4.40 UCT_CMD_REQUEST (802)             | 99 |
| Α | Stonebranch Solutions Error Codes        | 00 |
| В | Customer Support                         | 02 |

# List of Tables

| 1 | Overview             |                                               | 14  |
|---|----------------------|-----------------------------------------------|-----|
|   | Table 1.1            | Event Record Fields - Data Formats            | 19  |
|   | Table 1.2            | Event Record Fields - Data Characteristics    | 19  |
| 2 | Event Definitions    |                                               | 22  |
|   | Table 2.1            | Event Header Fields                           | 23  |
|   | Table 2.2            | Stonebranch Solutions - Event Types           | 26  |
|   | Table 2.3            | Stonebranch Solutions - Event Types           |     |
|   | Table 2.4            | Universal Command - Event Types               |     |
|   | Table 2.5            | Universal Broker - Event Types                |     |
|   | Table 2.6            | Universal Data Mover - Event Types            | 30  |
|   | Table 2.7            | Universal Enterprise Controller - Event Types | 32  |
|   | Table 2.8            | Universal Control - Event Types               | 33  |
|   | Table 2.9            | Component Communication States                | 58  |
| Α | Stonebranch Solution | is Error Codes.                               | 100 |
|   | Table A.1            | Stonebranch Solutions Error Codes             | 100 |

# Preface

## Document Structure

This document is written using specific conventions for text formatting and according to a specific document structure in order to make it as useful as possible for the largest audience. The following sections describe the document formatting conventions and organization.

#### Conventions

Specific text formatting conventions are used within this document to represent different information. The following conventions are used.

#### Typeface and Fonts

This Font identifies specific names of different types of information, such as file names or directories (for example, \abc\123\help.txt).

#### Operating System-Specific Text

Most of this document describes the product in the context of all supported operating systems. At times, it is necessary to refer to operating system-specific information. This information is introduced with a special header, which is followed by the operating system-specific text in a different font size from the normal text.

#### z/OS

This text pertains specifically to the z/OS line of operating systems.

This text resumes the information pertaining to all operating systems.

Document Structure Preface

#### Vendor References

References are made throughout this document to a variety of vendor operating systems. We attempt to use the most current product names when referencing vendor software.

The following names are used within this document:

- z/OS is synonymous with IBM z/OS and IBM OS/390 line of operating systems.
- Windows is synonymous with Microsoft's Windows XP SP3, Windows Server 2003 SP1 and higher, Windows Vista, Windows 7, Windows Server 2008, and Windows Server 2008 R2 lines of operating systems. Any differences between the different systems will be noted.
- **UNIX** is synonymous with operating systems based on AT&T and BSD origins and the Linux operating system.
- **IBM i** is synonymous with IBM i/5, IBM OS/400, and OS/400 operating systems.
- **IBM System i** is synonymous with IBM i Power Systems, IBM iSeries, IBM AS/400, and AS/400 systems.

Note: These names do not imply software support in any manner. For a detailed list of supported operating systems, see the Stonebranch Solutions 4.3.0 Installation Guide.

Document Organization Preface

# Document Organization

The document is organized into the following sections:

- Overview (Chapter 1)
   General architectural and functional overview of the product
- Event Definitions (Chapter 2)
   Definitions for all event messages generated by Stonebranch Solutions components.
- Stonebranch Solutions Error Codes (Appendix A) List of Stonebranch Solutions error codes.
- Customer Support (Appendix B)
   Customer support contact information for Universal Event Subsystem Event Definitions.

# chapter 1

#### 1.1 Introduction

Within Stonebranch Solutions, an event is the occurrence of some action or condition at a particular location in the computer network and at a particular time at that location. There are a number of different types of events, such as the start of a Stonebranch Solutions component, a user authentication failure, or a file transfer completing.

The Universal Event Subsystem (UES) provides the means by which Stonebranch Solutions components generate data about those events and, in a single repository, have those events recorded. This collection of recorded events (that is, the event records) is maintained in the UES database and archived to external storage. It represent the work and activity of all distributed workload managed by Stonebranch Solutions components.

Stonebranch Solutions consist of a set of components distributed across a computer network. The components work together to perform some unit of work. The components that are working together have an association that must be maintained in the event data. For that reason, UES event records not only include information about the event, but also information about associations between the components reporting the events.

The Universal Enterprise Controller (UEC) maintains a central UES database for all event data within its domain of responsibility. The UES database contains all UES event records collected by UEC from Universal Broker components that are defined to it. The UES database provides medium-term persistent storage for the UES events. Periodically, the UES database events must be exported to long-term storage in order to maintain a historical record of events. If the export is not performed periodically, the UES database will continue to grow and eventually exhaust all disk space available to it.

Stonebranch Solutions Architecture Overview

# 1.2 Stonebranch Solutions Architecture

Stonebranch Solutions consist of many product components distributed throughout a computer network working together to perform a unit of work. Some components remain executing as long as the operating system on which they are installed remains executing. Other components are being started and stopped, as necessary, when new work is requested.

Universal Event Subsystem (UES) event data provides the information necessary to associate the distributed Stonebranch Solutions components working together in performing a unit of work.

Examples of components and their associations are:

- Universal Command Manager is associated with a remote Universal Command Server, and the Universal Command Server is associated with the job process it has started on behalf of the Universal Command Manager.
- Universal Data Mover Manager is associated with a remote Universal Data Mover Server, and the Universal Data Mover Server is associated with a file being transferred on behalf of the Universal Data Mover Manager.

The components and their associations partly define the Stonebranch Solutions architecture. This section provides the necessary understanding of the Stonebranch Solutions architecture as presented by the UES event data.

Stonebranch Solutions Architecture Overview

#### 1.2.1 Components and Associations

UES event data has many references to components. In the context of UES, a component is a Stonebranch Solutions program, a job or command, a file, or any object that is being managed by Stonebranch Solutions.

Components are highly likely to be associated with other components, since Stonebranch Solutions consists of components distributed across a computer network working together to accomplish a unit of work. UES event data represents component associations in order to provide a complete understanding of a distributed unit of work.

Components are uniquely identified using a Universally Unique Identifier (UUID). The UUID format is based upon a version 4 UUID as defined in ISO/IEC 11578:1996. The value of each UUID is unique regardless of the time or location in which it was generated. The UUID allows for each instance of a component execution to be uniquely identified.

There are four UUID values maintained in all event records:

- Object UUID
- Parent UUID
- Unit UUID
- Group UUID

The object UUID uniquely identifies the component, or object, from all other component instances. No two components will have the same object UUID value.

The parent UUID defines the association between a child object and its parent object. The parent object either starts or is responsible for the child object. For example, a Universal Command Manager starts a Universal Command Server. In this case, the Server component is the child object and the Manager component is the parent object.

The unit UUID identifies a set of components working together to perform a service. The set of components are distributed on different host systems and communicating with each other over the network to accomplish the requested service. The set of components is considered a work unit and identified by the unit UUID. An example would be a Universal Command Manager job is comprised of a Manager, Server and Job component. The three components comprise the work unit.

The group UUID identifies a set of work units that are working together to perform a service. Some services require multiple work units to accomplish the service. A work group may consist of one to many work units. An example would be a Universal Data Mover (UDM) Manager that executes a Universal Command Manager (UCM) to perform a service. There are two work units: UDM and UCM.

There is one component that is the head of a work unit and work group. A component with an object UUID that matches a unit UUID is the head of the work unit. Similarly, a component with an object UUID that matches the group UUID is the head of the work group.

As an example, Figure 1.1, below, illustrates several different components and their associations with each other.

Figure 1.1 Universal Event Subsystem - General Architecture

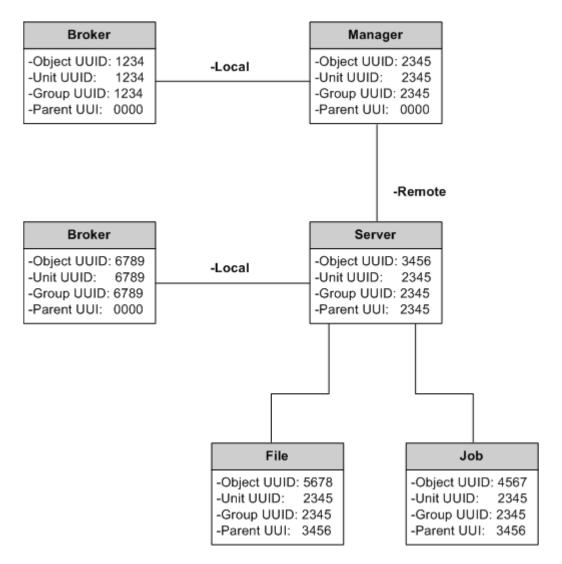

The following points should be noted about this illustration:

- Each component has an object, a parent, a unit, and a group UUID. The object UUID uniquely identifies each component.
- The Manager component is the unit and group leader, as its object UUID is equal to its unit and group UUID.
- The Manager, Server, Job, and File objects all have the same unit and group UUID.
- The Server's parent UUID identifies the Manager as its parent, while the job's parent UUID identifies the Server as its parent.
- Broker components report on Manager and Server components, but there are no associations made between a Broker and components started on some other entity's behalf.

Event Structure Overview

## 1.3 Event Structure

Events are comprised of an event header and an event body:

- Event header is comprised of a fixed number of fields, regardless of the event type.
- Event body content varies based on the event type.

Event data generated by a Stonebranch Solutions component is related either to the component itself or to another component or object. The event header distinguishes between these two cases with the source and reporter fields.

- Source fields identify the component or object that is the topic of the event.
- · Reporter fields identify the component reporting the event.

If the source and reporter are the same entity, the reporter fields are empty.

#### 1.3.1 Event Types

There are a number of different types of events (that is, event records) created by UES. New types of events may be added with new releases or product maintenance.

Each type of event is identified by the eventType field in the event header (see Table 2.1 Event Header Fields).

Event Structure Overview

#### 1.3.2 Event Data

Each event consists of a multiple fields. The data in the fields has different formats and characteristics.

#### Data Formats

Table 1.1 Event Record Fields - Data Formats

| Field Format     | Description                                                                                                    |
|------------------|----------------------------------------------------------------------------------------------------|
| String           | Text value consisting of any printable character. Depending on the value there may or may not be any restrictions on its length.        |
| Signed integer   | Signed integer value ranging from -2,147,483,646 to 2,147,483,647.                                                                      |
| Unsigned integer | Unsigned integer value ranging from 0 to 4,294,967,295.                                                                                 |
| Boolean          | True or false (or yes or no) value, where:  1 represents true or yes. 0 represents false or no.                                         |
| UUID             | Universally Unique Identifier that is a 128-bit value that is represented externally as a string value according to ISO/IEC 11578:1996. |
| Date and time    | All date and time values are represented as Coordinated Universal Time (UTC).                                                           |

#### Data Characteristics

Table 1.2 Event Record Fields - Data Characteristics

| Field Format   | Description                                                                                         |
|----------------|----------------------------------------------------------------------------------------------------|
| Case dependent | String value that may be case sensitive depending on the originating O/S or file system.            |
| Optional       | Some fields may not contain any value if not applicable or not provided by the source of the event. |

Event Data Export Formats Overview

# 1.4 Event Data Export Formats

UES event data is exported from Universal Enterprise Controller's UES database using the UEC Load utility. (For information on UECLoad, see the Universal Enterprise Controller 4.3.0 Reference Guide.)

There are three formats for UES exported data:

- 1. XML Event data is exported as an XML (extensible markup language) document. XML is often used for exchanging data between two systems.
- 2. CSV Event data is exported as a CSV (comma separated value) text file. The CSV file can be used by most spreadsheet software, such as Microsoft Excel.
- 3. ARC Event data is exported in ARC (archival) format for long-term storage. The exported ARC format data (written in UTF-8) is portable between operating systems with differing code pages.

#### 1.4.1 Exported Fields

Exported event data includes all the event fields defined by the event record including the event header and event body.

Additionally, two other fields are exported that are maintained by Universal Enterprise Controller:

- agentName is the name of the agent assigned to the agent definition in UEC.
- agentUuid is the UUID that identifies the Stonebranch Solutions installation. The
  UUID is provided by the Universal Broker and remains the same for the life of the
  Broker installation. Note that if the product is uninstalled and reinstalled, or the Broker
  databases are deleted, a new agent UUID is generated.

#### 1.4.2 XML Format

The XML (extensible markup language) format consists of an exported document enclosed in an export tag. Each event record is enclosed in a record tag. The event fields are enclosed in tags named after the field name.

Date and time formats are specified as:

yyyy-mm-ddThh:mm:ss

The date and time are separated by the character T.

Event Data Export Formats Overview

#### 1.4.3 CSV Format

The CSV (comma separated value) format consists of all event records exported as a row and all event fields as a column in the CSV file. The first row is a column heading row.

Since all event records are exported in the CSV file, there is a column for each event field for all the event types. This produces a large number of columns of which only a subset pertain to any particular row (event record). The column names are based upon the event field name.

Due to limitations in CSV date and time formats, two columns are produced for all date and time fields. The column names are appended with \_date and \_time for the date portion and time portion, respectively.

#### 1.4.4 ARC Format

The ARC (archival) format data is used internal to the product only. It can be read by UECLoad and exported into either XML or CSV formats.

CHAPTER 2

# Event Definitions

# 2.1 Overview

This chapter provides detailed information about the event data generated by all Stonebranch Solutions components and recorded by UES.

# 2.1.1 Event Components

Each event (that is, event record) is comprised of two parts:

- Event Header
- Event Body

Event Header Event Definitions

# 2.2 Event Header

Table 2.1, below, describes the fields in an event header.

Table 2.1 Event Header Fields

| Field Name    |                                                                    | Description                                                                                                    |
|---------------|--------------------------------------------------------------------|----------------------------------------------------------------------------------------------------|
| eventCategory | Category of the event.                                             |                                                                                                    |
|               | Event categories are:                                              |                                                                                                    |
|               | Availability (10)                                                  | Deals with situations reported from the component regarding its operational state and availability.                             |
|               | Configuration (20)                                                 | Deals with components identifying configuration changes.                                                                        |
|               | • Stop (30)                                                        | Deals with the shutdown process for a component.                                                                                |
|               | • Start (40)                                                       | Deals with the startup process for a component.                                                                                 |
|               | Network (50)                                                       | Deals with situations related to network errors between components.                                                             |
|               | Exception (60)                                                     | Some exception has occurred within the resource not covered by any other category.                                              |
|               | Security (70)                                                      | Some security issue has been detected.                                                                                          |
|               | Heartbeat (80)                                                     | A component has been configured to send a heartbeat event.                                                                      |
|               | • Status (90)                                                      | Some change of status that does not affect availability or capability of the component.                                         |
|               | • Log (100)                                                        | A component has been configured to report log entries.                                                                          |
|               | Diagnostic (110)                                                   | A component has been configured to generate diagnostic events.                                                                  |
|               | This category list is ordered by priority, from highest to lowest. |                                                                                                    |
| eventSeverity | Severity of the event with respect to the reporting component.     |                                                                                                    |
|               | Severity values are:                                               |                                                                                                    |
|               | • Fatal (10)                                                       | A condition is unrecoverable and the service is no longer available.                                                            |
|               | Critical (20)                                                      | A condition affecting the service has occurred.  Immediate corrective action is required.                                       |
|               | Major (30                                                          | A problem with relatively high severity has occurred. It is likely that normal use of the service is impeded.                   |
|               | • Minor (40)                                                       | A problem with relatively low severity has occurred. It is unlikely that normal use of the                                      |
|               | • Warning (50)                                                     | service is impeded. A problem with the service may occur or may have occurred. Diagnostic and corrective action is recommended. |
|               | Informational (60)                                                 | A message considered purely normal and expected.                                                                                |
|               | This severity list is ordered                                      | ed by priority, from highest to lowest.                                                                                         |

Event Header Event Definitions

| Field Name         | Description                                                                                                    |  |
|--------------------|----------------------------------------------------------------------------------------------------|--|
| eventTopic         | Type of object to which the event pertains. Event topic values are:                                                                                                    |  |
|                    | <ul> <li>Job A process created by a Stonebranch Solutions component to perform work on behalf of a client request.</li> <li>User A user identity associated with work performed by a Stonebranch Solutions component.</li> <li>UACL A Universal Access Control List entry.</li> <li>Component A Stonebranch Solutions component, which includes a manager or server component.</li> <li>File A file resource in the O/S file system.</li> <li>Event A Universal Event Monitor event resource.</li> <li>Spool A Stonebranch Solutions spool database resource.</li> <li>Command An O/S command, an O/S API, or a component script command.</li> </ul> |  |
| eventType          | Uniquely identifies the event class. Events with the same type represent a specific class of events.                                                                                                    |  |
| eventUuid          | Universally Unique Identifier of each event message generated on any system at any time.                                                                                                    |  |
| recordedTime       | UTC date and time that the event was recorded by the local Broker.                                                                                                    |  |
| recordedTimeUsec   | Microsecond portion of the TIME value.                                                                                                    |  |
| reporterGroupUuid  | Universally unique identifier of the work group of which the reporter is a member. If the reporterGroupUuid and the reporterObjectUuid are the same, the component is the work group leader.                                                                                                    |  |
| reporterlpAddr     | Host name of the component that generated the event. This is the host name as reported by the operating system, typically using the <b>gethostname()</b> function.                                                                                                    |  |
| reporterName       | Name of the component that generated the event. Valid names include:  UBROKER  UCMD-MANAGER  UCMD-SERVER  UDM-MANAGER  UDM-SERVER  UEM-MANAGER  UEM-SERVER  UEM-SERVER  UEC  USAP  UCTL-MANAGER                                                                                                    |  |
| reporterObjectUuid | Universally unique identifier of the object identified as the reporter of the event.                                                                                                    |  |
| reporterParentUuid | Universally unique identifier of the parent component of the process that reported the event.                                                                                                    |  |
| reporterSysId      | Installation system identifier of the component that generated the event. The system identifier identifies a specific Stonebranch Solutions installation on a host system.                                                                                                    |  |
| reporterUnitUuid   | Universally unique identifier of the work unit of which the reporter is a member. If the reporterUnitUuid and the reporterObjectUuid are the same value, the component is the unit leader.                                                                                                    |  |

Event Header Event Definitions

| Field Name       | Description                                                                                                    |
|------------------|----------------------------------------------------------------------------------------------------|
| sourceGroupUuid  | Universally unique identifier of the work group of which the source is a member. If the sourceGroupUuid and the sourceObjectUuid are the same, the component is the work group leader.                       |
| sourcelpAddr     | Host name of the component that generated the event. This is the host name as reported by the operating system, typically using the gethostname() function.                                                  |
| sourceName       | Name of the component that generated the event. Valid names include:  UBROKER  UCMD-MANAGER  UCMD-SERVER  UDM-MANAGER  UDM-SERVER  UEM-MANAGER  UEM-SERVER  UEM-SERVER  UEC  USAP  UCTL-MANAGER  UCTL-SERVER |
| sourceObjectUuid | Universally unique Identifier of the object identified as the source of the event. The type of object is represented by the <b>eventTopic</b> .                                                              |
| sourceParentUuid | Universally unique identifier of the parent component of the process that generated the event.                                                                                                    |
| sourceSysId      | Installation system identifier of the component that generated the event. The system identifier identifies a specific Stonebranch Solutions installation on a host system.                                   |
| sourceUnitUuid   | Universally unique identifier of the work unit of which the source is a member. If the sourceUnitUuid and the sourceObjectUuid are the same value, the component is the unit leader.                         |
| timeZone         | Time zone in which the event was generated. The value is the number of seconds between UTC and local time.                                                                                                   |
| version          | Numeric value that is incremented whenever the header changes (that is, changes to the header format or header fields).                                                                                      |

# 2.3 Event Types Summary

Each Stonebranch Solutions event is categorized by type. Each event type uniquely identifies a specific class of events.

This section provides a summary of the event types for each Stonebranch Solutions component.

## 2.3.1 Event Type Ranges

Each event type has a unique three-digit number. This number is identified in the event header (see the eventType field in Table 2.1 Event Header Fields).

Each Stonebranch Solutions component is assigned a range of numbers for its event types (see Table 2.2, below).

Table 2.2 Stonebranch Solutions - Event Types

| Stonebranch Solutions Component | Event Type Range |
|---------------------------------|------------------|
| Stonebranch Solutions (all)     | 100-199          |
| Universal Command               | 200-299          |
| Universal Broker                | 300-399          |
| Universal Data Mover            | 400-499          |
| Universal Enterprise Controller | 700-799          |
| Universal Control               | 800-899          |

# 2.3.2 Stonebranch Solutions

Stonebranch Solutions event types represent events that apply generically to all Stonebranch Solutions components. The header source fields identify the component that generated the event.

Stonebranch Solutions event types are in the range of 100-199.

Table 2.3 Stonebranch Solutions - Event Types

| Event Name             | Туре | Category | Description                                                                                    |
|------------------------|------|----------|------------------------------------------------------------------------------------------------|
| USER_AUTHENTICATION    | 100  | Security | Authentication of a user identifier failed.                                                    |
| UACL_AUTHORIZATION     | 101  | Security | A client request was denied access to a Universal Access Control List protected resource.      |
| RESOURCE_AUTHORIZATION | 102  | Security | Authorization was denied to a general resource. The resource is a non-UACL protected resource. |

27

## 2.3.3 Universal Command

Universal Command (UCMD) event types represent events that are generated by Universal Command Managers and Servers.

Universal Command event types are in the range of 200-299.

Table 2.4 Universal Command - Event Types

| Event Name       | Туре | Category | Description                                                          |
|------------------|------|----------|----------------------------------------------------------------------|
| UCMSRV_JOB_START | 200  | Start    | A UCMD Server starts a job process at the request of a UCMD Manager. |
| UCMSRV_JOB_STOP  | 201  | Stop     | A UCMD Server detects the job process stopped.                       |
| UCM_WORK         | 204  | Status   | UCMD Manager logs the work it has performed.                         |
| UCMSRV_WORK      | 205  | Status   | UCMD Server logs the work it has performed.                          |

28

## 2.3.4 Universal Broker

Universal Broker event types represent events that are generated by Universal Brokers. Universal Broker event types are in the range of 300-399.

Table 2.5 Universal Broker - Event Types

| Event Name            | Туре | Category | Description                                                                                                    |
|-----------------------|------|----------|----------------------------------------------------------------------------------------------------|
| UBR_START             | 300  | Start    | Universal Broker has started and completed its stage 1 initialization steps. Stage 1 initialization steps include all steps required to initialize the event subsystem. |
| UBR_STOP              | 301  | Stop     | Universal Broker has stopped.                                                                                                    |
| UBR_SRV_COMP_START    | 302  | Start    | Universal Broker started a Server component at the request of a client.                                                                                                 |
| UBR_SRV_COMP_STOP     | 303  | Stop     | Server component that the Universal Broker started has stopped.                                                                                                    |
| UBR_COMP_COMM_STATE   | 304  | Status   | Component's communication state changed.                                                                                                    |
| UBR_MGR_COMP_START    | 305  | Start    | Universal Broker detected the start of a Manager component.                                                                                                    |
| UBR_MGR_COMP_STOP     | 306  | Stop     | Universal Broker detected the stop of a Manager component.                                                                                                    |
| UBR_COMP_STOP_REQUEST | 307  | Log      | Universal Broker receives and processes a request to stop a component.                                                                                                  |
| UBR_MGR_RESTART       | 308  | Start    | Universal Broker has been notified by a Universal Command Manager that it has successfully restarted with a Universal Command Server.                                   |

## 2.3.5 Universal Data Mover

Universal Data Mover (UDM) event types represent events that are generated by Universal Data Mover Managers and Servers.

Universal Data Mover event types are in the range of 400-499.

Table 2.6 Universal Data Mover - Event Types

| Event Name                  | Туре | Category | Description                                                             |
|-----------------------------|------|----------|-------------------------------------------------------------------------|
| Command-Related Events      |      |          |                                                                         |
| UDM_OPEN_COMMAND_START      | 400  | Start    | UDM opens a session.                                                    |
| UDM_COPY_COMMAND_START      | 401  | Start    | UDM starts a copy operation.                                            |
| UDM_COPYDIR_COMMAND_START   | 402  | Start    | UDM starts a directory copy operation.                                  |
| UDM_DELETE_COMMAND_START    | 403  | Start    | UDM starts a delete operation.                                          |
| UDM_RENAME_COMMAND_START    | 404  | Start    | UDM starts a rename operation.                                          |
| UDM_OPEN_COMMAND_STOP       | 405  | Stop     | UDM session has stopped.                                                |
| UDM_COPY_COMMAND_STOP       | 406  | Stop     | UDM copy operation has stopped.                                         |
| UDM_COPYDIR_COMMAND_STOP    | 407  | Stop     | UDM directory copy operation has stopped.                               |
| UDM_DELETE_COMMAND_STOP     | 408  | Stop     | UDM delete operation has stopped.                                       |
| UDM_RENAME_COMMAND_STOP     | 409  | Stop     | UDM rename operation has stopped.                                       |
| File-Related Events         |      |          |                                                                         |
| UDM_FILE_DELETE             | 450  | Status   | UDM file is deleted.                                                    |
| UDM_FILE_RENAME             | 451  | Status   | UDM file is renamed.                                                    |
| UDM_FILE_XFER_START         | 452  | Start    | UDM starts a transfer operation for an individual file or directory.    |
| UDM_FILE_XFER_STOP          | 453  | Stop     | UDM transfer operation for an individual file or directory has stopped. |
| Execution Events            |      |          |                                                                         |
| UDM_EXEC_OPERATION_START    | 470  | Start    | UDM starts an EXEC operation.                                           |
| UDM_EXEC_OPERATION_END      | 471  | Stop     | UDM EXEC operation ends.                                                |
| UDM_EXECSAP_OPERATION_START | 472  | Start    | UDM starts an EXECSAP operation.                                        |
| UDM_EXECSAP_OPERATION_END   | 473  | Stop     | UDM EXECSAP operation ends.                                             |

#### **UDM** Sessions

In most operations, UDM is session oriented. A UDM session is a connection between a UDM Manager and one or more UDM servers through which commands are executed. There is no limit to the number of commands that can be executed (sequentially) in a given session. Sessions are identified by a session UUID that is created when an open command is issued in UDM.

It is also important to keep in mind that a single UDM Manager instance may establish and close (sequentially) more than one session during its lifetime.

Events are not issued for every UDM command, but some commands (file operation and the open command) will have events that are issued by the UDM manager. The body of command events will have a session UUID (if applicable) and a transaction ID. The transaction ID is an identifier used by UDM that uniquely identifies a given command within the context the UDM Manager instance. This identifier cannot be assumed to be unique outside of the manager instance in which it was generated.

# 2.3.6 Universal Enterprise Controller

Universal Enterprise Controller (UEC) event types represent events that are generated by Universal Enterprise Controller.

Universal Enterprise Controller event types are in the range of 700-799.

Table 2.7 Universal Enterprise Controller - Event Types

| Event Name    | Туре | Category | Description                                                                                                    |
|---------------|------|----------|----------------------------------------------------------------------------------------------------|
| INDESCA_JOB   | 700  | Status   | This is a consolidated event generated by UEC. The contents of the event are consolidated from multiple related events received by UEC. |
| INFITRAN_JOB  | 701  | Status   | This is a consolidated event generated by UEC. The contents of the event are consolidated from multiple related events received by UEC. |
| FILE_TRANSFER | 702  | Status   | This is a consolidated event generated by UEC. The contents of the event are consolidated from multiple related events received by UEC. |

## 2.3.7 Universal Control

Universal Control event types represent events that are generated by Universal Control Managers and Servers.

Universal Control event types are in the range of 800-899.

Table 2.8 Universal Control - Event Types

| Event Name       | Туре | Category | Description                                                                                                    |
|------------------|------|----------|----------------------------------------------------------------------------------------------------|
| UCTSRV_CMD_START | 800  | Start    | Universal Control Server initiates a request for a control command to be executed by the local Universal Broker on behalf of a Universal Control Manager client. |
| UCTSRV_CMD_STOP  | 801  | Stop     | A control command initiated by a Universal Control Server has stopped.                                                                                           |
| UCT_CMD_REQUEST  | 802  | Log      | Universal Control Manager requests the execution of a control command by a Universal Control Server.                                                             |

Event Definition Details Event Definitions

# 2.4 Event Definition Details

This section provides the following information for each event definition:

- Description
- Event header
- Event body

It lists the event definitions in numerical order by event type.

Event Definition Details Event Definitions

#### 2.4.1 USER\_AUTHENTICATION (100)

The event is generated when a Stonebranch Solutions component was not able to successfully authenticate a user identifier and password.

#### USER\_AUTHENTICATION Event Header

| Field Name        | Description                                                                      |
|-------------------|----------------------------------------------------------------------------------|
| eventCategory     | Security                                                                         |
| eventSeverity     | Major                                                                            |
| eventTopic        | User                                                                             |
| eventType         | 100                                                                              |
| (Source Fields)   | Stonebranch Solutions component that encountered the failed user authentication. |
| (Reporter Fields) |                                                                                  |

#### USER\_AUTHENTICATION Event Body

| Field Name         | Notes   | Description                                                                       |
|--------------------|---------|-----------------------------------------------------------------------------------|
| certid             | 1, 2    | UACL certificate map identifier to which the client's digital certificate mapped. |
| clientCertIssuer   | 1, 2    | Issuer field of the digital certificate provided by the client.                   |
| clientCertSerialNo | 1, 2    | Serial number of the digital certificate provided by the client.                  |
| clientCertSubject  | 1, 2    | Subject field of the digital certificate provided by the client.                  |
| clientlpAddr       | 1       | IP address from which the client's socket connection was established.             |
| clientUserId       | 1, 3, 4 | User identifier of the client.                                                    |
| clientWorkId       | 1       | Work identifier of the client.                                                    |
| userld             | 3       | User identifier that failed authentication.                                       |

#### Notes

- Client fields identify the client that requested user authentication. A client is not always the initiator of the authentication request however. Authentication may be performed by a Stonebranch Solutions component on its own behalf as part of its normal processing.
- 2. Digital certificate information is only provided if the client provided a digital certificate.
- 3. A case-dependent value.
- 4. A case-dependent value, but for pre-3.2 clients, the value always is considered case sensitive.

Event Definition Details Event Definitions

## 2.4.2 UACL\_AUTHORIZATION (101)

The event is generated when a Stonebranch Solutions component was denied access by a Universal Access Control List entry.

The conditions under which the event is generated include:

 A Broker or Server component finds that a client request matched a UACL entry that denies access to the protected resource.

#### UACL AUTHORIZATION Event Header

| Field Name        | Description                                                             |
|-------------------|-------------------------------------------------------------------------|
| eventCategory     | Security                                                                |
| eventSeverity     | Major                                                                   |
| eventTopic        | UACL                                                                    |
| eventType         | 101                                                                     |
| (Source Fields)   | Stonebranch Solutions component denying access based on the UACL entry. |
| (Reporter Fields) |                                                                         |

#### UACL\_AUTHORIZATION Event Body

| Field Name         | Notes         | Description                                                           |
|--------------------|---------------|-----------------------------------------------------------------------|
| clientCertIssuer   | 1, 2, 5       | Issuer field of the digital certificate provided by the client.       |
| clientCertSerialNo | 1, 2, 5       | Serial number of the digital certificate provided by the client.      |
| clientCertSubject  | 1, 2, 5       | Subject field of the digital certificate provided by the client.      |
| clientlpAddr       | 1             | IP address from which the client's socket connection was established. |
| clientUserId       | 1, 3, 4,<br>5 | User identifier of the client.                                        |
| clientWorkId       | 1, 5          | Work identifier of the client.                                        |
| uaclEntryNumber    |               | Entry number of the UACL entry that denied access to the resource.    |
| uaclEntryRule      |               | Rule of the UACL entry that denied access to the resource.            |
| uaclEntryType      |               | Type of UACL entry that denied access to the resource.                |
| uaclResource       |               | UACL resource name to which access was denied.                        |

36

### Notes

1. Client fields identify the client that requested access to the UACL protected resource.

- 2. Digital certificate information is only provided if the client provided a digital certificate.
- 3. A case-dependent value.
- 4. A case-dependent value, but for pre-3.2 clients, the value is always considered case sensitive.
- 5. The field is not provided when the uaclEntryType is ubroker\_access.

## 2.4.3 RESOURCE\_AUTHORIZATION (102)

The event is generated when a Stonebranch Solutions component was denied access to a general resource protected by a Stonebranch Solutions component.

Conditions under which the event is generated include:

- A UCMD Manager was restarted and reattached to a UCMD Server in a pending, disconnected or orphaned communication state and the user ID specified by the restarted Manager is different than the user ID specified by the originating UCMD Manager.
- A UCTL STOP command specified a user ID that is not authorized to STOP the requested Server component.

### RESOURCE\_AUTHORIZATION Event Header

| Field Name        | Description                                                     |
|-------------------|-----------------------------------------------------------------|
| eventCategory     | Security                                                        |
| eventSeverity     | Major                                                           |
| eventTopic        | Specific to the resource.                                       |
| eventType         | 102                                                             |
| (Source Fields)   | Stonebranch Solutions component denying access to the resource. |
| (Reporter Fields) |                                                                 |

### RESOURCE\_AUTHORIZATION Event Body

| Field Name         | Notes   | Description                                                           |
|--------------------|---------|-----------------------------------------------------------------------|
| clientCertIssuer   | 1, 2    | Issuer field of the digital certificate provided by the client.       |
| clientCertSerialNo | 1, 2    | Serial number of the digital certificate provided by the client.      |
| clientCertSubject  | 1, 2    | Subject field of the digital certificate provided by the client.      |
| clientlpAddr       | 1       | IP address from which the client's socket connection was established. |
| clientUserId       | 1, 3, 4 | User identifier of the client.                                        |
| clientWorkId       | 1       | Work identifier of the client.                                        |
| owner              |         | User identifier that owns the resource.                               |
| securityResource   |         | Name of the resource to which access was denied.                      |
| userld             | 3       | User identifier that was denied access to the resource.               |

### Notes

1. Client fields identify the client that requested access to the protected resource.

- 2. Digital certificate information is only provided if the client provided a digital certificate.
- 3. A case-dependent value.
- 4. A case-dependent value, but for pre-3.2 clients, the value is always considered case sensitive.

39

# 2.4.4 UCMSRV\_JOB\_START (200)

The event is generated when a job has been started by the Universal Command Server. The job executes the work as requested by a Universal Command Manager. The job may be a command or script.

### UCMSRV\_JOB\_START Event Header

| Field Name        | Description                      |
|-------------------|----------------------------------|
| eventCategory     | Start                            |
| eventSeverity     | Informational                    |
| eventTopic        | Job                              |
| eventType         | 200                              |
| (Source Fields)   | Job that started.                |
| (Reporter Fields) | UCM Server that started the job. |

### UCMSRV\_JOB\_START Event Body

| Field Name                | Notes | Description                                                                                                    |
|---------------------------|-------|----------------------------------------------------------------------------------------------------|
| certId                    |       | Certificate map identifier that the client certificate was mapped to by the Universal Access Control List cert_map entries.                                   |
| clientCertIssuer          | 1     | Issuer field of the digital certificate provided by the UCMD Manager.                                                                                         |
| clientCertSerialNo        | 1     | Serial number of the digital certificate provided by the UCMD Manager.                                                                                        |
| clientCertSubject         | 1     | Subject field of the digital certificate provided by the UCMD Manager.                                                                                        |
| clientlpAddr              |       | IP address from which the UCMD Manager's socket connection was established.                                                                                   |
| clientUserId              | 2, 3  | User identifier of the UCMD Manager.                                                                                                    |
| clientUserIdCaseSensitive |       | Indication of whether or not clientUserId is case sensitive:  • 0 = false (clientUserId is not case sensitive).  • 1 = true (clientUserId is case sensitive). |
| clientWorkId              |       | Work identifier of the UCMD Manager.                                                                                                    |
| jobCommand                |       | Command line used to start the job. The field is relevant only if the <b>jobFormat</b> value is CMD.                                                          |

| Field Name             | Notes | Description                                                                                                    |
|------------------------|-------|----------------------------------------------------------------------------------------------------|
| jobFormat              |       | Format of job requested by the UCMD Manager.  Valid values are:  CMD (1)  SCRIPT (2)                                                                                                    |
| jobLoginEnvironment    |       | Specification for whether or nor a login environment was established for the job.  Possible values are:  0 - Job ran with the Login Environment option off.  1 - Job ran with the Login Environment option on.                                                            |
| jobType                |       | Type of job requested by the UCMD Manager.  Valid values are:  • shell Job is executed by a shell environment, such as Windows CMD.EXE, UNIX Bourne or Korn shell, or z/OS USS shell.  • stc Job is a z/OS started task.  • cmdref Job is a UCM Server command reference. |
| jobUserId              | 2     | User identifier with which the job executed.                                                                                                    |
| jobUserIdCaseSensitive |       | Indication of whether or not jobUserId is case sensitive:  • 0 = false (jobUserId is not case sensitive).  • 1 = true (jobUserId is case sensitive).                                                                                                    |
| jobWorkld              |       | Work identifier of the job started by UCMD Server.                                                                                                    |
| managerFaultTolerant   |       | Specification for whether or nor the UCMD Server ran with the Manager Fault Tolerant protocol.  Possible values are:  0 - Job did not execute in Manager Fault Tolerant mode.  1 - Job executed in Manager Fault Tolerant mode.                                           |
| networkFaultTolerant   |       | Specification for whether or not the UCMD Server ran with the Network Fault Tolerant protocol.  Possible values are:  0 - Job did not execute in Network Fault Tolerant mode.  1 - Job executed in Network Fault Tolerant mode.                                           |
| startDateTime          |       | UTC date and time the job started.                                                                                                    |

### Notes

- 1. Digital certificate information is only provided if the client provided a digital certificate.
- 2. A case-dependent value.
- 3. A case-dependent value, but for pre-3.2 clients, the value is always considered case sensitive.

# 2.4.5 UCMSRV\_JOB\_STOP (201)

The event is generated when a job has stopped. The job process executes the work requested by the Universal Command Manager.

### UCMSRV\_JOB\_STOP Event Header

| Field Name        | Description                      |
|-------------------|----------------------------------|
| eventCategory     | Stop                             |
| eventSeverity     | Informational                    |
| eventTopic        | Job                              |
| eventType         | 201                              |
| (Source Fields)   | Job that stopped.                |
| (Reporter Fields) | UCM Server that started the job. |

## UCMSRV\_JOB\_STOP Event Body

| Field Name                | Notes | Description                                                                                                    |
|---------------------------|-------|----------------------------------------------------------------------------------------------------|
| certId                    |       | Certificate map identifier that the client certificate was mapped to by the Universal Access Control List cert_map entries.                                                        |
| clientCertIssuer          | 1     | Issuer field of the digital certificate provided by the UCMD Manager.                                                                                                    |
| clientCertSerialNo        | 1     | Serial number of the digital certificate provided by the UCMD Manager.                                                                                                    |
| clientCertSubject         | 1     | Subject field of the digital certificate provided by the UCMD Manager.                                                                                                    |
| clientlpAddr              |       | IP address from which the UCMD Manager's socket connection was established.                                                                                                    |
| clientUserId              | 2, 3  | User identifier of the UCMD Manager.                                                                                                    |
| clientUserIdCaseSensitive |       | Indication of whether or not clientUserId is case sensitive:  • 0 = false (clientUserId is not case sensitive).  • 1 = true (clientUserId is case sensitive).                      |
| clientWorkId              |       | Work identifier of the UCMD Manager.                                                                                                    |
| elapsedTime               |       | Number of seconds in which the job executed. The value may be zero if the job ran less than a second, resulting in the start and end time not changing at the 1 second resolution. |
| exitCode                  |       | Final exit code of the job as reported by operating system.                                                                                                    |

| Field Name             | Notes | Description                                                                                                    |
|------------------------|-------|----------------------------------------------------------------------------------------------------|
| exitStatus             |       | Final exit status of the job as reported by the operating system.  Valid values are:                                                                                                    |
|                        |       | <ul><li>Normal (1)</li><li>Abnormal (2)</li></ul>                                                                                                    |
|                        |       | An abnormal end indicates the job was interrupted by the operating system before it completed processing. Examples of abnormal exits are, for example, UNIX signals, Windows exceptions, and z/OS ABENDs. |
| jobCommand             |       | Command line used to start the job. The field is relevant only if the <b>jobFormat</b> value is CMD.                                                                                                    |
| jobFormat              |       | Format of job requested by the UCMD Manager.                                                                                                    |
|                        |       | Valid values are:                                                                                                    |
|                        |       | • CMD (1) • SCRIPT (2)                                                                                                    |
| jobLoginEnvironment    |       | Specification for whether or not a login environment was established for the job.                                                                                                    |
|                        |       | Possible values are:                                                                                                    |
|                        |       | <ul> <li>0 - Job ran with the Login Environment option off.</li> <li>1 - Job ran with the Login Environment option on.</li> </ul>                                                                         |
| jobType                |       | Type of job requested by the UCMD Manager.                                                                                                    |
|                        |       | Valid values are:                                                                                                    |
|                        |       | Shell Job is executed by a shell environment, such as Windows CMD.EXE, UNIX Bourne or Korn shell, or z/OS USS shell.                                                                                      |
|                        |       | <ul><li>stc Job is a z/OS started task.</li><li>cmdref Job is a UCM Server command reference.</li></ul>                                                                                                   |
| jobUserId              | 2     | User identifier with which the job executed.                                                                                                    |
| jobUserIdCaseSensitive |       | Indication of whether or not jobUserId is case sensitive:                                                                                                    |
|                        |       | <ul> <li>0 = false (jobUserId is not case sensitive).</li> <li>1 = true (jobUserId is case sensitive).</li> </ul>                                                                                         |
| jobWorkId              |       | Work identifier of the job started by UCMD Server.                                                                                                    |
| managerFaultTolerant   |       | Specification for whether or not the UCMD Server ran with the Manager Fault Tolerant protocol.                                                                                                    |
|                        |       | Possible values are:                                                                                                    |
|                        |       | <ul> <li>0 - Job did not execute in Manager Fault Tolerant mode.</li> <li>1 - Job executed in Manager Fault Tolerant mode.</li> </ul>                                                                     |
| networkFaultTolerant   |       | Specification for whether or not the UCMD Server ran with the Network Fault Tolerant protocol.                                                                                                    |
|                        |       | Possible values are:                                                                                                    |
|                        |       | <ul> <li>0 - Job did not execute in Network Fault Tolerant mode.</li> <li>1 - Job executed in Network Fault Tolerant mode.</li> </ul>                                                                     |
| startDateTime          |       | UTC date and time the job started.                                                                                                    |
| stopDateTime           |       | UTC date and time the job stopped.                                                                                                    |

### Notes

1. Digital certificate information is only provided if the client provided a digital certificate.

- 2. A case-dependent value.
- 3. A case-dependent value, but for pre-3.2 clients, the value is always considered case sensitive.

# 2.4.6 UCM\_WORK (204)

The event is generated by Universal Command Manager to log the work it has performed.

## UCM\_WORK Event Header

| Field Name        | Description                          |  |
|-------------------|--------------------------------------|--|
| eventCategory     | Log                                  |  |
| eventSeverity     | Informational                        |  |
| eventTopic        | Component                            |  |
| eventType         | 204                                  |  |
| (Source Fields)   | UCM Manager that performed the work. |  |
| (Reporter Fields) |                                      |  |

## UCM\_WORK Event Body

| Field Name         | Notes | Description                                                                                                    |
|--------------------|-------|----------------------------------------------------------------------------------------------------|
| brokerHost         |       | IP address of the Universal Broker that UCM Manager connected to request the execution of its work.             |
| brokerPort         |       | TCP port number of the Universal Broker that UCM Manager connected to request the execution of its work.        |
| certissuer         | 1     | Issuer name of the digital certificate with which UCM Manager is executing.                                     |
| certSerialNo       | 1     | Serial number of the digital certificate with which UCM Manager is executing.                                   |
| certSubject        | 1     | Subject name of the digital certificate with which UCM Manager is executing.                                    |
| commandId          |       | Command identifier with which UCM Manager executed.                                                             |
| comment            |       | Comment with which UCM Manager executed.                                                                        |
| controlCipher      |       | SSL cipher suite used for the control session between the UCM Manager and Server.                               |
| forceComplete      |       | Specification for whether or not the UCM Manager executed with the FORCE_COMPLETE option set to a value of YES. |
| jobExitCode        |       | Exit code of the job that was executed at the request of UCM Manager.                                           |
| jobExitStatus      |       | Exit status of the job that was executed at the request of UCM Manager.                                         |
| jobUserId          |       | User identifier with which the UCM Manager requested the job to execute.                                        |
| licenseCustomer    |       | Customer name of the UCM Manager license.                                                                       |
| licenseExpiration  |       | Expiration date of the UCM Manager license.                                                                     |
| managerComponentId |       | Component identifier of the UCM Manager.                                                                        |

| Field Name           | Notes | Description                                                                                                    |
|----------------------|-------|----------------------------------------------------------------------------------------------------|
| managerFaultTolerant |       | Specification for whether or not the UCM Manager executed with the MANAGER_FAULT_TOLERANT option set to a value of YES.                                                    |
|                      |       | Possible values are:                                                                                                    |
|                      |       | <ul> <li>0 - Job did not execute in Manager Fault Tolerant mode.</li> <li>1 - Job executed in Manager Fault Tolerant mode.</li> </ul>                                      |
| messageLevel         |       | Message level with which UCM Manager is executing.                                                                                                    |
| networkFaultTolerant |       | Specification for whether or not the UCM Manager executed with the NETWORK_FAULT_TOLERANT option set to a value of YES.                                                    |
|                      |       | Possible values are:                                                                                                    |
|                      |       | <ul> <li>0 - Job did not execute in Network Fault Tolerant mode.</li> <li>1 - Job executed in Network Fault Tolerant mode.</li> </ul>                                      |
| restarted            |       | Specification for whether or not the UCM Manager was restarted:                                                                                                    |
|                      |       | <ul><li>Value of TRUE indicates it was restarted.</li><li>Value of FALSE indicates it was not restarted.</li></ul>                                                         |
|                      |       | If the Manager RESTART option was set to AUTO, this field is set to TRUE only if the Manager reestablished a session with a pending, orphaned, or disconnected UCM Server. |
| serverComponentId    |       | Component identifier of the UCM Server with which the Manager is communicating.                                                                                            |
| stderrCipher         |       | SSL cipher suite used for the standard error session between the UCM Manager and Server.                                                                                   |
| stderrCompression    |       | Compression method used for the standard error session between the UCM Manager and Server.                                                                                 |
| stderrMode           |       | Data translation mode used for the standard error session between the UCM Manager and Server.                                                                              |
| stdinCipher          |       | SSL cipher suite used for the standard input session between the UCM Manager and Server.                                                                                   |
| stdinCompression     |       | Compression method used for the standard input session between the UCM Manager and Server.                                                                                 |
| stdinMode            |       | Data translation mode used for the standard input session between the UCM Manager and Server.                                                                              |
| stdoutCipher         |       | SSL cipher suite used for the standard output session between the UCM Manager and Server.                                                                                  |
| stdoutCompression    |       | Compression method used for the standard output session between the UCM Manager and Server.                                                                                |
| stdoutMode           |       | Data translation mode used for the standard output session between the UCM Manager and Server.                                                                             |
| userld               | 2     | User identifier with which UCM Manager is executing.                                                                                                    |
| version              |       | Version of the UCM Manager program.                                                                                                    |
| workld               |       | Work identifier with which UCM Manager is executing.                                                                                                    |
| [                    | 1     | <u> </u>                                                                                                    |

### Notes

1. Digital certificate information is provided only if the Manager is configured to use digital certificates.

2. A case-dependent value.

# 2.4.7 UCMSRV\_WORK (205)

The event is generated by Universal Command (UCM) Server to log the work it has performed.

## UCMSRV\_WORK Event Header

| Field Name        | Description                         |  |  |
|-------------------|-------------------------------------|--|--|
| eventCategory     | Log                                 |  |  |
| eventSeverity     | Informational                       |  |  |
| eventTopic        | Component                           |  |  |
| eventType         | 205                                 |  |  |
| (Source Fields)   | UCM Server that performed the work. |  |  |
| (Reporter Fields) |                                     |  |  |

## UCMSRV\_WORK Event Body

| Field Name                | Notes | Description                                                                                                    |
|---------------------------|-------|----------------------------------------------------------------------------------------------------|
| clientCertIssuer          | 1     | Issuer field of the digital certificate provided by the UCM Manager.                                                    |
| clientCertSerialNo        | 1     | Serial number of the digital certificate provided by the UCM Manager.                                                   |
| clientCertSubject         | 1     | Subject field of the digital certificate provided by the UCM Manager.                                                   |
| clientlpAddr              |       | IP address from which the UCM Manager's socket connection was established.                                              |
| clientUserId              | 2, 3  | User identifier of the UCM Manager.                                                                                     |
| clientUserIdCaseSensitive |       | Indication of whether or not clientUserId is case sensitive:                                                            |
|                           |       | <ul> <li>0 = false (clientUserId is not case sensitive).</li> <li>1 = true (clientUserId is case sensitive).</li> </ul> |
| clientWorkId              |       | Work identifier of the UCM Manager.                                                                                     |
| controlCipher             |       | SSL cipher suite used for the control session between the UCM Manager and Server.                                       |
| forceComplete             |       | Specification for whether or not the UCM Server performed a force completion request.                                   |
| jobCommand                |       | Command used to start the job. The field is relevant only if the jobFormat value is CMD.                                |
| jobElapsedTime            |       | Number of seconds that the job executed. The value may be zero if the job ran less than a second.                       |
| jobExitCode               |       | Exit code of the job as reported by the operating system.                                                               |

| Field Name           | Notes | Description                                                                                                    |
|----------------------|-------|----------------------------------------------------------------------------------------------------|
| jobExitStatus        |       | Final exit status of the job as reported by the operating system.  Valid values are:  Normal (1)  Abnormal (2)  An abnormal end indicates the job was interrupted by the operating system before it completed processing. Examples of abnormal exits include UNIX signals, Windows exceptions, and z/OS ABENDs. |
| jobFormat            |       | Format of the job request.  Valid values are:  CMD (1)  SCRIPT (2)                                                                                                    |
| jobLoginEnvironment  |       | Specification for whether or not a login environment was established in which to execute the job.  Possible values are:  0 - Job ran with the Login Environment option off.  1 - Job ran with the Login Environment option on.                                                                                  |
| jobStartDateTime     |       | UTC time the job started.                                                                                                    |
| jobStopDateTime      |       | UTC time the job stopped.                                                                                                    |
| jobType              |       | Type of job requested.  Valid values are:  • shell Job is executed by a shell environment, such as Windows CMD.EXE, UNIX Bourne or Korn shell, or z/OS USS shell.  • stc Job is a z/OS started task.  • cmdref Job is a UCM Server command reference.                                                           |
| jobUserId            |       | User identifier with which the job executed.                                                                                                    |
| jobWorkId            |       | Work identifier of the job.                                                                                                    |
| managerFaultTolerant |       | Specification for whether or not the UCM Server is in Manager Fault Tolerant mode.  Possible values are:  0 - Job did not execute in Manager Fault Tolerant mode.  1 - Job executed in Manager Fault Tolerant mode.                                                                                             |
| messageLevel         |       | Message level with which UCM Server is executing.                                                                                                    |
| networkFaultTolerant |       | Specification for whether or not the UCM Server is in Network Fault Tolerant mode.  Possible values are:  0 - Job did not execute in Network Fault Tolerant mode.  1 - Job executed in Network Fault Tolerant mode.                                                                                             |
| restarted            |       | Specification for whether or not the UCM Server was restarted.                                                                                                    |
| serverComponentId    |       | Component identifier of the UCM Server with which the manager is communicating.                                                                                                    |
| stderrCipher         |       | SSL cipher suite used for the standard error session between the UCM Manager and Server.                                                                                                    |

| Field Name        | Notes | Description                                                                                    |
|-------------------|-------|------------------------------------------------------------------------------------------------|
| stderrCompression |       | Compression method used for the standard error session between the UCM Manager and Server.     |
| stderrMode        |       | Data translation mode used for the standard error session between the UCM Manager and Server.  |
| stdinCipher       |       | SSL cipher suite used for the standard input session between the UCM Manager and Server.       |
| stdinCompression  |       | Compression method used for the standard input session between the UCM Manager and Server.     |
| stdinMode         |       | Data translation mode used for the standard input session between the UCM Manager and Server.  |
| stdoutCipher      |       | SSL cipher suite used for the standard output session between the UCM Manager and Server.      |
| stdoutCompression |       | Compression method used for the standard output session between the UCM Manager and Server.    |
| stdoutMode        |       | Data translation mode used for the standard output session between the UCM Manager and Server. |
| version           |       | Version of the UCM Server program.                                                             |
| workld            |       | Work identifier with which UCM Server is executing.                                            |

### Notes

- 1. Digital certificate information is provided only if the Manager provided a digital certificate.
- 2. A case-dependent value.
- 3. A case-dependent value, but for pre-3.2.0 clients, the value always is considered case sensitive.

# 2.4.8 UBR\_START (300)

The event is generated when the Universal Broker is started.

## UBR\_START Event Header

| Field Name        | Description                    |
|-------------------|--------------------------------|
| eventCategory     | Start                          |
| eventSeverity     | Informational                  |
| eventTopic        | Component                      |
| eventType         | 300                            |
| (Source Fields)   | Universal Broker that started. |
| (Reporter Fields) |                                |

# UBR\_START Event Body

| Field Name    | Notes | Description                                                                         |
|---------------|-------|-------------------------------------------------------------------------------------|
| CertIssuer    | 1     | Issuer subject field of the digital certificate with which the Broker is executing. |
| CertSerialNo  | 1     | Serial number of the digital certificate with which the Broker is executing.        |
| CertSubject   | 1     | Subject field of the digital certificate with which the Broker is executing.        |
| servicePort   |       | TCP port number on which the Broker is servicing network requests.                  |
| startDateTime |       | UTC date and time the Broker has started executing.                                 |
| userld        | 2     | User identifier with which the Broker is executing.                                 |

### Notes

- 1. Digital certificate information is only provided if the Broker is configured to use digital certificates.
- 2. A case-dependent value.

## 2.4.9 UBR\_STOP (301)

The event is generated when the Universal Broker is stopped.

There are cases when a UBR\_STOP event will not be generated. When the Broker is stopped with a method that does not permit the Broker program to continue executing, the event is not generated. Some methods that stop a Broker in this manner are:

- Windows termination with the Windows Task Manager.
- UNIX SIGKILL signal.
- z/OS CANCEL command or JES \$C command.
- IBM i immediate end.

### **UBR\_STOP** Event Header

| Field Name        | Description                    |
|-------------------|--------------------------------|
| eventCategory     | Stop                           |
| eventSeverity     | Informational                  |
| eventTopic        | Component                      |
| eventType         | 301                            |
| (Source Fields)   | Universal Broker that stopped. |
| (Reporter Fields) |                                |

### **UBR\_STOP** Event Body

| Field Name   | Notes | Description                                           |
|--------------|-------|-------------------------------------------------------|
| elapsedTime  |       | Amount of time (in seconds) that the Broker executed. |
| exitCode     |       | Exit code with which the Broker stopped executing.    |
| stopDateTime |       | UTC date and time the Broker stopped.                 |

# 2.4.10 UBR\_SRV\_COMP\_START (302)

The event is generated when the Broker starts a server component. A Broker server component is typically started at the request of a Stonebranch Solutions Manager; however, there are times when the Broker starts a server component on its own behalf.

## UBR\_SRV\_COMP\_START Event Header

| Field Name        | Description                                  |  |  |
|-------------------|----------------------------------------------|--|--|
| eventCategory     | Start                                        |  |  |
| eventSeverity     | Informational                                |  |  |
| eventTopic        | Component                                    |  |  |
| eventType         | 302                                          |  |  |
| (Source Fields)   | Server component that started.               |  |  |
| (Reporter Fields) | Universal Broker that started the component. |  |  |

## UBR\_SRV\_COMP\_START Event Body

| Field Name         | Notes   | Description                                                                                                    |
|--------------------|---------|----------------------------------------------------------------------------------------------------|
| applProperties     |         | Application-specific properties used for event correlation by UEC.                                                                 |
| certId             |         | Certificate map identifier that the client certificate was mapped to by the Universal Access Control List <b>cert_map</b> entries. |
| clientCertIssuer   | 1, 2    | Issuer field of the digital certificate provided by the client.                                                                    |
| clientCertSerialNo | 1, 2    | Serial number of the digital certificate provided by the client.                                                                   |
| clientCertSubject  | 1, 2    | Subject field of the digital certificate provided by the client.                                                                   |
| clientlpAddr       | 1       | IP address from which the client's socket connection was established.                                                              |
| clientPort         | 1       | TCP port number from which the client's socket connection was established.                                                         |
| clientUserId       | 1, 3, 4 | User identifier of the client.                                                                                                    |
| clientWorkId       | 1       | Work identifier of the client.                                                                                                    |
| commandId          |         | Command identifier, specified by the Manager, that is used to identify the unit of work.                                           |
| comment            |         | User-provided comment associated with the unit of work.                                                                            |
| componentId        |         | Component identifier the Broker assigns to the component.                                                                          |
| compRestart        |         | Whether or not the component is being restarted.                                                                                   |

| Field Name           | Notes | Description                                                                                                    |
|----------------------|-------|----------------------------------------------------------------------------------------------------|
| managerFaultTolerant |       | Specification for whether or not the server component is manager fault tolerant.                                                      |
|                      |       | Possible values are:                                                                                                    |
|                      |       | <ul> <li>0 - Job did not execute in Manager Fault Tolerant mode.</li> <li>1 - Job executed in Manager Fault Tolerant mode.</li> </ul> |
| startDateTime        |       | UTC date and time the component started.                                                                                              |

### Notes

- 1. The client information identifies the entity that requested the Broker to start the component. The Broker may have started the component on its own behalf, in which case, the client information identifies the Broker.
- 2. Client digital certificate information is provided only if the client provided a digital certificate.
- 3. A case-dependent value.
- 4. A case-dependent value, but for pre-3.2 clients, the value is always considered case sensitive.

# 2.4.11 UBR\_SRV\_COMP\_STOP (303)

The event is generated when the Broker detects that a server component has stopped.

## UBR\_SRV\_COMP\_STOP Event Header

| Field Name        | Description                                                                                                    |  |
|-------------------|----------------------------------------------------------------------------------------------------|--|
| eventCategory     | Stop                                                                                                    |  |
| eventSeverity     | Informational (if the component ended successfully)     Warning (if the component ended unsuccessfully or with a PENDING communication state) |  |
| eventTopic        | Component                                                                                                    |  |
| eventType         | 303                                                                                                    |  |
| (Source Fields)   | Server component that stopped.                                                                                                    |  |
| (Reporter Fields) | Universal Broker that started the component.                                                                                                  |  |

## UBR\_SRV\_COMP\_STOP Event Body

| Field Name         | Notes   | Description                                                                                                    |
|--------------------|---------|----------------------------------------------------------------------------------------------------|
| applProperties     |         | Application-specific properties used for event correlation by UEC.                                                          |
| certid             |         | Certificate map identifier that the client certificate was mapped to by the Universal Access Control List cert_map entries. |
| clientCertIssuer   | 1, 2    | Issuer field of the digital certificate provided by the client.                                                             |
| clientCertSerialNo | 1, 2    | Serial number of the digital certificate provided by the client.                                                            |
| clientCertSubject  | 1, 2    | Subject field of the digital certificate provided by the client.                                                            |
| clientlpAddr       | 1       | IP address from which the client's socket connection was established.                                                       |
| clientPort         | 1       | TCP port number from which the client's socket connection was established.                                                  |
| clientUserId       | 1, 3, 4 | User identifier of the client.                                                                                              |
| clientWorkId       | 1       | Work identifier of the client.                                                                                              |
| commandId          |         | Command identifier, specified by the manager, that is used to identify the unit of work.                                    |
| comment            |         | User-provided comment associated with the unit of work.                                                                     |
| componentId        |         | Component identifier the Broker assigns to the component.                                                                   |
| elapsedTime        |         | Number of seconds that the server component executed.                                                                       |
| exitCode           |         | Exit code with which the component ended as reported by the operating system.                                               |

| Field Name           | Notes | Description                                                                                                    |
|----------------------|-------|----------------------------------------------------------------------------------------------------|
| exitStatus           |       | Final exit status of the component as reported by the operating system.                                                                                                    |
|                      |       | Valid values are:                                                                                                    |
|                      |       | Normal (1)     Abnormal (2)                                                                                                    |
|                      |       | An abnormal end indicates the component was interrupted by the operating system before it completed processing.  Examples of abnormal exits include UNIX signals, Windows exceptions, and z/OS ABENDs. |
| managerFaultTolerant |       | Specification for whether or not the server component is manager fault tolerant.                                                                                                    |
|                      |       | Possible values are:                                                                                                    |
|                      |       | <ul> <li>0 - Job did not execute in Manager Fault Tolerant mode.</li> <li>1 - Job executed in Manager Fault Tolerant mode.</li> </ul>                                                                  |
| pending              |       | Specifies whether or not the server component ended in a PENDING communication state.                                                                                                    |
|                      |       | A PENDING state indicates that the server was running with the Manager Fault Tolerant feature and ended while no manager connection was established with the server.                                   |
| startDateTime        |       | UTC date and time that the server component started.                                                                                                    |
| stopDateTime         |       | UTC date and time that the component stopped.                                                                                                    |

### Notes

- 1. The client information identifies the entity that requested the Broker to start the component. The Broker may have started the component on its own behalf, in which case, the client information identifies the Broker.
- 2. Client digital certificate information is provided only if the client provided a digital certificate.
- 3. A case-dependent value.
- 4. A case-dependent value, but for pre-3.2 clients, the value is always considered case sensitive.

# 2.4.12 UBR\_COMP\_COMM\_STATE (304)

The event is generated when the Broker detects if a component's communications state has changed.

The conditions in which the event is generated include:

- State changing to DISCONNECTED, ORPHANED or PENDING.
- State changing from DISCONNECTED, ORPHANED or PENDING to ESTABLISHED.

### UBR\_COMP\_COMM\_STATE Event Header

| Field Name        | Description                                  |  |
|-------------------|----------------------------------------------|--|
| eventCategory     | Exception                                    |  |
| eventSeverity     | Warning                                      |  |
| eventTopic        | Component                                    |  |
| eventType         | 304                                          |  |
| (Source Fields)   | Component whose communicate state changed.   |  |
| (Reporter Fields) | Universal Broker that started the component. |  |

### UBR\_COMP\_COMM\_STATE Event Body

| Field Name         | Notes   | Description                                                                |
|--------------------|---------|----------------------------------------------------------------------------|
| changeDateTime     |         | UTC date and time the component state changed.                             |
| clientCertIssuer   | 1, 2    | Issuer field of the digital certificate provided by the client.            |
| clientCertSerialNo | 1, 2    | Serial number of the digital certificate provided by the client.           |
| clientCertSubject  | 1, 2    | Subject field of the digital certificate provided by the client.           |
| clientlpAddr       | 1       | IP address from which the client's socket connection was established.      |
| clientPort         | 1       | TCP port number from which the client's socket connection was established. |
| clientUserId       | 1, 3, 4 | User identifier of the client.                                             |
| clientWorkId       | 1       | Work identifier of the client.                                             |
| componentId        |         | Component identifier the Broker assigns to the component.                  |
| newCommState       | 5       | New communication state of the component.                                  |
| prevCommState      | 5       | Previous communication state of the component.                             |

#### Notes

1. The client information identifies the entity that requested the Broker to start the component. The Broker may have started the component on its own behalf, in which case, the client information identifies the Broker.

- 2. Client digital certificate information is provided only if the client provided a digital certificate.
- 3. A case-dependent value.
- 4. A case-dependent value, but for pre-3.2 clients, the value is always considered case sensitive.
- 5. The component communication state (new or previous) is represented by one of numeric values identified in Table 2.9, below.

Table 2.9 Component Communication States

| Value | Name             | Description                            |
|-------|------------------|----------------------------------------|
| 1     | STARTING         | Started by Broker.                     |
| 2     | ESTABLISHED      | Started and connected.                 |
| 3     | DISCONNECTED     | No working connection to Manager.      |
| 4     | ORPHANED         | Manager has terminated.                |
| 5     | RECONNECTING     | Reconnect received and is in progress. |
| 6     | RESTARTING       | Restart received and is in progress.   |
| 7     | RESTART_ACCEPTED | Restart received by Broker.            |
| 8     | PENDING          | Manager has not received results.      |
| 9     | COMPLETED        | Manager has received results.          |

# 2.4.13 UBR\_MGR\_COMP\_START (305)

The event is generated when a manager component registers with the Broker.

## UBR\_MGR\_COMP\_START Event Header

| Field Name        | Description                                                   |  |
|-------------------|---------------------------------------------------------------|--|
| eventCategory     | Start                                                         |  |
| eventSeverity     | Informational                                                 |  |
| eventTopic        | Component                                                     |  |
| eventType         | 305                                                           |  |
| (Source Fields)   | Manager component that started.                               |  |
| (Reporter Fields) | Universal Broker with which the manager component registered. |  |

## UBR\_MGR\_COMP\_START Event Body

| Field Name                | Notes | Description                                                                                                    |
|---------------------------|-------|----------------------------------------------------------------------------------------------------|
| clientCertIssuer          | 1     | Issuer field of the digital certificate identifying manager.                                                            |
| clientCertSerialNo        | 1     | Serial number of the digital certificate identifying manager.                                                           |
| clientCertSubject         | 1     | Subject field of the digital certificate identifying the manager.                                                       |
| clientUserId              | 2     | User identifier of the manager.                                                                                         |
| clientUserIdCaseSensitive |       | Indication of whether or not clientUserId is case sensitive:                                                            |
|                           |       | <ul> <li>0 = false (clientUserId is not case sensitive).</li> <li>1 = true (clientUserId is case sensitive).</li> </ul> |
| clientWorkId              |       | Work identifier of the manager.                                                                                         |
| componentId               |       | Component identifier the Broker assigns to the component.                                                               |
| startDateTime             |       | UTC date and time the component started.                                                                                |

### Notes

- 1. Client digital certificate information is provided only if the client provided a digital certificate.
- 2. A case-dependent value.

# 2.4.14 UBR\_MGR\_COMP\_STOP (306)

The event is generated when the Broker detects a manager component has stopped.

## UBR\_MGR\_COMP\_STOP Event Header

| Field Name        | Description                                                                                             |  |
|-------------------|----------------------------------------------------------------------------------------------------|--|
| eventCategory     | Stop                                                                                                    |  |
| eventSeverity     | Informational (if the component ended successfully)     Warning (if the component ended unsuccessfully) |  |
| eventTopic        | Component                                                                                               |  |
| eventType         | 306                                                                                                    |  |
| (Source Fields)   | Manager component that stopped.                                                                         |  |
| (Reporter Fields) | Universal Broker with which the manager component registered.                                           |  |

## UBR\_MGR\_COMP\_STOP Event Body

| Field Name                | Notes | Description                                                                                                    |
|---------------------------|-------|----------------------------------------------------------------------------------------------------|
| clientCertIssuer          | 1     | Issuer field of the digital certificate identifying the manager.                                                                                                    |
| clientCertSerialNo        | 1     | Serial number of the digital certificate identifying the manager.                                                                                                    |
| clientCertSubject         | 1     | Subject field of the digital certificate identifying the manager.                                                                                                    |
| clientUserId              | 2     | User identifier of the manager.                                                                                                    |
| clientUserIdCaseSensitive |       | Indication of whether or not clientUserId is case sensitive:  • 0 = false (clientUserId is not case sensitive).  • 1 = true (clientUserId is case sensitive).                                          |
| clientWorkId              |       | Work identifier of the manager.                                                                                                    |
| componentId               |       | Component identifier the Broker assigns to the component.                                                                                                    |
| elapsedTime               |       | Number of seconds in which the manager component ended.                                                                                                    |
| exitCode                  |       | Exit code with which the component ended as reported by the operating system.                                                                                                    |
| exitStatus                |       | Final exit status of the component as reported by the operating system.  Valid values are:  Normal (1)  Abnormal (2)                                                                                   |
|                           |       | An abnormal end indicates the component was interrupted by the operating system before it completed processing.  Examples of abnormal exits include UNIX signals, Windows exceptions, and z/OS ABENDs. |
| startDateTime             |       | UTC date and time that the component started.                                                                                                    |
| stopDateTime              |       | UTC date and time that the component stopped.                                                                                                    |

### Notes

1. Client digital certificate information is provided only if the client provided a digital certificate.

2. A case dependent value.

## 2.4.15 UBR\_COMP\_STOP\_REQUEST (307)

The event is generated when a Universal Broker receives and processes a request to stop a component. The stop request is sent to the targeted component. The event does not indicate the components response to the stop request.

The conditions under which the event is generated are:

- Universal Broker requesting a component stop as the result of a manager termination matching a server stop condition value.
- Universal Control Server requesting a component stop on behalf of a Universal Control Manager.
- Universal Enterprise Controller requesting a component stop on behalf of a Universal Enterprise Controller Client Application, such as I-Activity Monitor.

### UBR\_COMP\_STOP\_REQUEST Event Header

| Field Name        | Description                           |  |
|-------------------|---------------------------------------|--|
| eventCategory     | Log                                   |  |
| eventSeverity     | Informational                         |  |
| eventTopic        | Command                               |  |
| eventType         | 307                                   |  |
| (Source Fields)   | Target component of the STOP command. |  |
| (Reporter Fields) | Universal Broker.                     |  |

### UBR\_COMP\_STOP\_REQUEST Event Body

| Field Name         | Notes | Description                                                                    |
|--------------------|-------|--------------------------------------------------------------------------------|
| clientCertIssuer   | 1     | Issuer field of the digital certificate provided by the client.                |
| clientCertSerialNo | 1     | Serial number of the digital certificate provided by the client.               |
| clientCertSubject  | 1     | Subject field of the digital certificate provided by the client.               |
| clientlpAddr       |       | IP address from which the client's socket connection was established.          |
| clientUserId       | 2, 3  | User identifier of the client.                                                 |
| clientWorkId       |       | Work identifier of the client.                                                 |
| componentId        |       | Component identifier of the component whose is the target of the STOP request. |
| startDateTime      |       | UTC time that the STOP request was sent to the target component.               |
| userld             | 2     | Local user identifier with which the STOP request executes.                    |

### Notes

1. Client digital certificate information is provided only if the client provided a digital certificate.

- 2. A case-dependent value.
- 3. A case dependent value, but for pre-3.2 clients, the value is always considered case sensitive.

63

# 2.4.16 UBR\_MGR\_RESTART (308)

The event is generated by Universal Broker when it has been notified by a Universal Command Manager that it has successfully restarted with a Universal Command Server.

### UBR\_MGR\_RESTART Event Header

| Field Name        | Description              |  |
|-------------------|--------------------------|--|
| eventCategory     | Start                    |  |
| eventSeverity     | Informational            |  |
| eventTopic        | Component                |  |
| eventType         | 308                      |  |
| (Reporter Fields) | Universal Broker         |  |
| (Source Fields)   | Universal Command Server |  |

### UBR\_MGR\_RESTART Event Body

| Field Name                | Notes | Description                                                                                                    |
|---------------------------|-------|----------------------------------------------------------------------------------------------------|
| certid                    | 1     | Certificate map identifier that the client certificate was mapped to by the Universal Access Control List cert_map entries. |
| clientCertIssuer          | 1     | Issuer field of the digital certificate identifying the manager.                                                            |
| clientCertSerialNo        | 1     | Serial number of the digital certificate identifying the manager.                                                           |
| clientCertSubject         | 1     | Subject field of the digital certificate identifying the manager.                                                           |
| clientlpAddr              |       | IP address from which the client is connecting.                                                                             |
| clientPort                |       | TCP port number from which the client is connecting.                                                                        |
| clientUserId              | 2     | User identifier of the manager.                                                                                             |
| clientUserIdCaseSensitive |       | Indication of whether or not clientUserId is case sensitive:                                                                |
|                           |       | 0 = false (clientUserId is not case sensitive).                                                                             |
|                           |       | • 1 = true (clientUserId is case sensitive).                                                                                |
| clientWorkId              |       | Work identifier of the manager.                                                                                             |
| componentId               |       | Component identifier of the UCM server.                                                                                     |

### Notes

- 1. Digital certificate information is provided only if the Manager is configured to use digital certificates.
- 2. A case dependent value.

## 2.4.17 UDM\_OPEN\_COMMAND\_START (400)

The event signals the beginning of an attempt to open a UDM session.

To identify the UDM session, the manager creates a SESSION\_UUID and places it in the body of the message.

### UDM\_OPEN\_COMMAND\_START Event Header

| Field Name        | Description                                      |  |  |
|-------------------|--------------------------------------------------|--|--|
| eventCategory     | Start                                            |  |  |
| eventSeverity     | Informational                                    |  |  |
| eventTopic        | Command                                          |  |  |
| eventType         | 400                                              |  |  |
| (Source Fields)   | UDM Manager that issued the <b>open</b> command. |  |  |
| (Reporter Fields) |                                                  |  |  |

## UDM\_OPEN\_COMMAND\_START Event Body

| Field Name           | Notes | Description                                                                                                    |
|----------------------|-------|----------------------------------------------------------------------------------------------------|
| networkFaultTolerant |       | Specification for whether or not the session was created using network fault tolerance.                                               |
|                      |       | Possible values are:                                                                                                    |
|                      |       | <ul> <li>0 - Job did not execute in Network Fault Tolerant mode.</li> <li>1 - Job executed in Network Fault Tolerant mode.</li> </ul> |
| primSrvHost          | 1     | Host or IP address of the primary server.                                                                                             |
| primSrvUserId        | 1     | User ID of the primary server.                                                                                                    |
| secSrvHost           |       | Host or IP address of the secondary server.                                                                                           |
| secSrvUserId         |       | User ID of the secondary server.                                                                                                    |
| sessionUuid          |       | Unique identifier for a UDM session.                                                                                                  |
| startDateTime        |       | UTC date and time the command was issued.                                                                                             |

### Notes

1. If the session is a two-party session, there is no primary server information as the manager plays the role of the primary server.

65

# 2.4.18 UDM\_COPY\_COMMAND\_START (401)

The event signals the beginning of a UDM copy operation.

### UDM\_COPY\_COMMAND\_START Event Header

| Field Name        | Description                                      |  |  |
|-------------------|--------------------------------------------------|--|--|
| eventCategory     | Start                                            |  |  |
| eventSeverity     | Informational                                    |  |  |
| eventTopic        | Command                                          |  |  |
| eventType         | 401                                              |  |  |
| (Source Fields)   | UDM Manager that issued the <b>copy</b> command. |  |  |
| (Reporter Fields) |                                                  |  |  |

## UDM\_COPY\_COMMAND\_START Event Body

| Field Name       | Notes | Description                                                          |
|------------------|-------|----------------------------------------------------------------------|
| dstComponentUuid |       | UUID of the UDM component acting as the destination in the transfer. |
| dstFileMask      | 1     | Destination file mask in the copy operation.                         |
| sessionUuid      |       | Unique identifier for a UDM session.                                 |
| srcComponentUuid |       | UUID of the UDM component acting as the source in the transfer.      |
| srcFileMask      |       | Source file mask in the copy operation.                              |
| startDateTime    |       | UTC date and time the command was issued.                            |
| transactionId    |       | Unique identifier for the command within a UDM manager instance.     |

### Notes

1. There may not be a destination file mask.

# 2.4.19 UDM\_COPYDIR\_COMMAND\_START (402)

The event signals the beginning of a UDM directory copy operation.

### UDM\_COPYDIR\_COMMAND\_START Event Header

| Field Name        | Description                                  |  |  |
|-------------------|----------------------------------------------|--|--|
| eventCategory     | Start                                        |  |  |
| eventSeverity     | Informational                                |  |  |
| eventTopic        | Command                                      |  |  |
| eventType         | 402                                          |  |  |
| (Source Fields)   | UDM Manager that issued the copydir command. |  |  |
| (Reporter Fields) |                                              |  |  |

## UDM\_COPYDIR\_COMMAND\_START Event Body

| Field Name       | Notes | Description                                                          |
|------------------|-------|----------------------------------------------------------------------|
| dstComponentUuid |       | UUID of the UDM component acting as the destination in the transfer. |
| dstFileMask      | 1     | Destination file mask in the copy operation.                         |
| sessionUuid      |       | Unique identifier for a UDM session.                                 |
| srcComponentUuid |       | UUID of the UDM component acting as the source in the transfer.      |
| srcFileMask      |       | Source file mask in the copy operation.                              |
| startDateTime    |       | UTC date and time the command was issued.                            |
| transactionId    |       | Unique identifier for the command within a UDM manager instance.     |

### Notes

1. There may not be a destination file mask.

# 2.4.20 UDM\_DELETE\_COMMAND\_START (403)

The event signals the beginning of a UDM delete operation.

## UDM\_DELETE\_COMMAND\_START Event Header

| Field Name        | Description                                 |  |  |
|-------------------|---------------------------------------------|--|--|
| eventCategory     | Start                                       |  |  |
| eventSeverity     | Informational                               |  |  |
| eventTopic        | Command                                     |  |  |
| eventType         | 403                                         |  |  |
| (Source Fields)   | UDM Manager that issued the delete command. |  |  |
| (Reporter Fields) |                                             |  |  |

## UDM\_DELETE\_COMMAND\_START Event Body

| Field Name    | Notes | Description                                                                |
|---------------|-------|----------------------------------------------------------------------------|
| componentUuid |       | UUID of the UDM component on which the deletion operation will take place. |
| fileMask      |       | File mask for the delete operation.                                        |
| sessionUuid   |       | Unique identifier for a UDM session.                                       |
| startDateTime |       | UTC date and time the command was issued.                                  |
| transactionId |       | Unique identifier for the command within a UDM manager instance.           |

# 2.4.21 UDM\_RENAME\_COMMAND\_START (404)

The event signals the beginning of a UDM rename operation.

### UDM\_RENAME\_COMMAND\_START Event Header

| Field Name        | Description                                 |  |  |  |
|-------------------|---------------------------------------------|--|--|--|
| eventCategory     | Start                                       |  |  |  |
| eventSeverity     | Informational                               |  |  |  |
| eventTopic        | Command                                     |  |  |  |
| eventType         | 404                                         |  |  |  |
| (Source Fields)   | UDM Manager that issued the rename command. |  |  |  |
| (Reporter Fields) |                                             |  |  |  |

### UDM\_RENAME\_COMMAND\_START Event Body

| Field Name    | Notes | Description                                                              |
|---------------|-------|--------------------------------------------------------------------------|
| componentUuid |       | UUID of the UDM component on which the rename operation will take place. |
| newFileName   |       | New file name used in the rename operation.                              |
| oldFileName   |       | Old file name used in the rename operation.                              |
| sessionUuid   |       | Unique identifier for a UDM session.                                     |
| startDateTime |       | UTC date and time the command was issued.                                |
| transactionId |       | Unique identifier for the command within a UDM m.anager instance.        |

# 2.4.22 UDM\_OPEN\_COMMAND\_STOP (405)

The event indicates a UDM session created with the OPEN command has been closed.

### UDM\_OPEN\_COMMAND\_STOP Event Header

| Field Name        | Description                                      |  |  |
|-------------------|--------------------------------------------------|--|--|
| eventCategory     | Stop                                             |  |  |
| eventSeverity     | Informational                                    |  |  |
| eventTopic        | Command                                          |  |  |
| eventType         | 405                                              |  |  |
| (Source Fields)   | UDM Manager that issued the <b>open</b> command. |  |  |
| (Reporter Fields) |                                                  |  |  |

### UDM\_OPEN\_COMMAND\_STOP Event Body

| Field Name           | Notes | Description                                                                                                    |
|----------------------|-------|----------------------------------------------------------------------------------------------------|
| commandRc            |       | Return value for the command once the session has terminated.                                                                         |
| networkFaultTolerant |       | Specification for whether or not the session was created using network fault tolerance.                                               |
|                      |       | Possible values are:                                                                                                    |
|                      |       | <ul> <li>0 - Job did not execute in Network Fault Tolerant mode.</li> <li>1 - Job executed in Network Fault Tolerant mode.</li> </ul> |
| primSrvHost          | 1     | Host name or IP address of the primary server.                                                                                        |
| primSrvUserId        | 1     | User ID of the primary server.                                                                                                    |
| secSrvHost           |       | Host name or IP address of the secondary server.                                                                                      |
| secSrvUserid         |       | User ID of the secondary server.                                                                                                    |
| sessionUuid          |       | Unique identifier for a UDM session.                                                                                                  |
| stopDateTime         |       | UTC date and time the command finished executing.                                                                                     |

### Notes

1. If the session is a two-party session, there is no primary server information, as the manager plays the role of the primary server.

# 2.4.23 UDM\_COPY\_COMMAND\_STOP (406)

The event indicates a UDM copy operation has ended.

### UDM\_COPY\_COMMAND\_STOP Event Header

| Field Name        | Description                                      |
|-------------------|--------------------------------------------------|
| eventCategory     | Stop                                             |
| eventSeverity     | Informational                                    |
| eventTopic        | Command                                          |
| eventType         | 406                                              |
| (Source Fields)   | UDM Manager that issued the <b>copy</b> command. |
| (Reporter Fields) |                                                  |

# UDM\_COPY\_COMMAND\_STOP Event Body

| Field Name          | Notes | Description                                                          |
|---------------------|-------|----------------------------------------------------------------------|
| commandRc           |       | Return value for the command.                                        |
| dstComponentUuid    |       | UUID of the UDM component acting as the destination in the transfer. |
| dstFileMask         | 1     | Destination file mask in the copy operation.                         |
| numFilesAttempted   |       | Number of files in which a transfer was attempted.                   |
| numFilesTransferred |       | Number of files successfully transferred.                            |
| sessionUuid         |       | Unique identifier for a UDM session.                                 |
| srcComponentUuid    |       | UUID of the UDM component acting as the source of the transfer.      |
| srcFileMask         |       | Source file mask in the copy operation.                              |
| stopDateTime        |       | UTC date and time the command finished executing.                    |
| transactionId       |       | Unique identifier for the command within a UDM manager instance.     |

71

#### Notes

1. There may not be a destination file mask.

# 2.4.24 UDM\_COPYDIR\_COMMAND\_STOP (407)

The event indicates a UDM copy directory operation has ended.

### UDM\_COPYDIR\_COMMAND\_STOP Event Header

| Field Name        | Description                                  |
|-------------------|----------------------------------------------|
| eventCategory     | Stop                                         |
| eventSeverity     | Informational                                |
| eventTopic        | Command                                      |
| eventType         | 407                                          |
| (Source Fields)   | UDM Manager that issued the copydir command. |
| (Reporter Fields) |                                              |

### UDM\_COPYDIR\_COMMAND\_STOP Event Body

| Field Name          | Notes | Description                                                          |
|---------------------|-------|----------------------------------------------------------------------|
| commandRc           |       | Return value for the command.                                        |
| dstComponentUuid    |       | UUID of the UDM component acting as the destination in the transfer. |
| dstFileMask         | 1     | Destination file mask in the copy operation.                         |
| numFilesAttempted   |       | Number of files in which a transfer was attempted.                   |
| numFilesTransferred |       | Number of files successfully transferred.                            |
| sessionUuid         |       | Unique identifier for a UDM session.                                 |
| srcComponentUuid    |       | UUID of the UDM component acting as the source of the transfer.      |
| srcFileMask         |       | Source file mask in the copy operation.                              |
| stopDateTime        |       | UTC date and time the command finished executing.                    |
| transactionId       |       | Unique identifier for the command within a UDM Manager instance.     |

#### Notes

1. There may not be a destination file mask.

# 2.4.25 UDM\_DELETE\_COMMAND\_STOP (408)

The event indicates a UDM delete operation has ended.

# UDM\_DELETE\_COMMAND\_STOP Event Header

| Field Name        | Description                                 |  |  |
|-------------------|---------------------------------------------|--|--|
| eventCategory     | Stop                                        |  |  |
| eventSeverity     | Informational                               |  |  |
| eventTopic        | Command                                     |  |  |
| eventType         | 408                                         |  |  |
| (Source Fields)   | UDM Manager that issued the delete command. |  |  |
| (Reporter Fields) |                                             |  |  |

# UDM\_DELETE\_COMMAND\_STOP Event Body

| Field Name    | Notes | Description                                                      |
|---------------|-------|------------------------------------------------------------------|
| commandRc     |       | Return value for the command.                                    |
| componentUuid |       | UUID of the component on which the operation will take place.    |
| fileMask      |       | File mask used in the delete operation.                          |
| sessionUuid   |       | Unique identifier for a UDM session.                             |
| stopDateTime  |       | UTC date and time the command finished executing.                |
| transactionId |       | Unique identifier for the command within a UDM Manager instance. |

# 2.4.26 UDM\_RENAME\_COMMAND\_STOP (409)

The event indicates a UDM delete operation has ended.

#### UDM\_RENAME\_COMMAND\_STOP Event Header

| Field Name        | Description                                 |  |  |
|-------------------|---------------------------------------------|--|--|
| eventCategory     | Stop                                        |  |  |
| eventSeverity     | Informational                               |  |  |
| eventTopic        | Command                                     |  |  |
| eventType         | 409                                         |  |  |
| (Source Fields)   | UDM Manager that issued the rename command. |  |  |
| (Reporter Fields) |                                             |  |  |

# UDM\_RENAME\_COMMAND\_STOP Event Body

| Field Name    | Notes | Description                                                      |
|---------------|-------|------------------------------------------------------------------|
| commandRc     |       | Return value for the command.                                    |
| componentUuid |       | UUID of the component on which the operation will take place.    |
| newFileName   |       | New file name used in the rename operation.                      |
| oldFileName   |       | Old file name used in the rename operation.                      |
| sessionUuid   |       | Unique identifier for a UDM session.                             |
| stopDateTime  |       | UTC date and time the command finished executing.                |
| transactionId |       | Unique identifier for the command within a UDM Manager instance. |

74

# 2.4.27 UDM\_FILE\_DELETE (450)

A message is posted when a file is deleted.

# UDM\_FILE\_DELETE Event Header

| Field Name        | Description                                  |  |  |
|-------------------|----------------------------------------------|--|--|
| eventCategory     | Status                                       |  |  |
| eventSeverity     | Informational                                |  |  |
| eventTopic        | File                                         |  |  |
| eventType         | 450                                          |  |  |
| (Source Fields)   | File object that was deleted.                |  |  |
| (Reporter Fields) | UDM Manager or Server that deleted the file. |  |  |

# UDM\_FILE\_DELETE Event Body

| Field Name    | Notes | Description                                                           |
|---------------|-------|-----------------------------------------------------------------------|
| dateTime      |       | UTC date and time of the operation.                                   |
| filePath      |       | Absolute path of the file being deleted.                              |
| fileResult    |       | One of two values: success or failure.                                |
| fileType      |       | Type of file being deleted, either a file or a directory.             |
| sessionUuid   |       | Unique identifier for a UDM session.                                  |
| transactionId |       | Transaction identifier associated with the command invoking the copy. |

# 2.4.28 UDM\_FILE\_RENAME (451)

A message is posted when a file is renamed.

# UDM\_FILE\_RENAME Event Header

| Field Name        | Description                                  |  |  |
|-------------------|----------------------------------------------|--|--|
| eventCategory     | Status                                       |  |  |
| eventSeverity     | Informational                                |  |  |
| eventTopic        | File                                         |  |  |
| eventType         | 451                                          |  |  |
| (Source Fields)   | File object that was renamed.                |  |  |
| (Reporter Fields) | UDM Manager or Server that renamed the file. |  |  |

# UDM\_FILE\_RENAME Event Body

| Field Name    | Notes | Description                                                           |
|---------------|-------|-----------------------------------------------------------------------|
| dateTime      |       | UTC date and time of the operation.                                   |
| fileResult    |       | One of two values: success or failure.                                |
| fileType      |       | Type of file being transferred, either a file or a directory.         |
| newFilePath   |       | Absolute path of the new name for the file.                           |
| oldFilePath   |       | Absolute path of the old name of the file.                            |
| sessionUuid   |       | Unique identifier for a UDM session.                                  |
| transactionId |       | Transaction identifier associated with the command invoking the copy. |

# 2.4.29 UDM\_FILE\_XFER\_START (452)

A message is posted to indicate the beginning of a transfer operation for an individual file or directory.

### UDM\_FILE\_XFER\_START Event Header

| Field Name        | Description                                      |  |  |
|-------------------|--------------------------------------------------|--|--|
| eventCategory     | Start                                            |  |  |
| eventSeverity     | Informational                                    |  |  |
| eventTopic        | File                                             |  |  |
| eventType         | 452                                              |  |  |
| (Source Fields)   | File object that is being transferred.           |  |  |
| (Reporter Fields) | UDM Manager or Server that started the transfer. |  |  |

# UDM\_FILE\_XFER\_START Event Body

| Field Name    | Notes | Description                                                           |
|---------------|-------|-----------------------------------------------------------------------|
| fileMode      |       | READ, WRITE, or APPEND                                                |
| filePath      |       | Absolute path of the file.                                            |
| fileType      |       | Type of file being transferred, either a file or a directory.         |
| hostName      |       | Host name of the machine that issued the event.                       |
| sessionUuid   |       | Unique identifier for a UDM session.                                  |
| startDateTime |       | UTC date and time the operation was begun.                            |
| transactionId |       | Transaction identifier associated with the command invoking the copy. |
| transferMode  |       | Mode (text or binary) of the transfer.                                |
| transferUuid  |       | Unique identifier for the transfer operation.                         |

# 2.4.30 UDM\_FILE\_XFER\_STOP (453)

A message is posted to indicate the end of a transfer operation for an individual file or directory.

# UDM\_FILE\_XFER\_STOP Event Header

| Field Name        | Description                                      |  |  |
|-------------------|--------------------------------------------------|--|--|
| eventCategory     | Start                                            |  |  |
| eventSeverity     | Informational                                    |  |  |
| eventTopic        | File                                             |  |  |
| eventType         | 453                                              |  |  |
| (Source Fields)   | File object that is being transferred.           |  |  |
| (Reporter Fields) | UDM Manager or Server that started the transfer. |  |  |

# UDM\_FILE\_XFER\_STOP Event Body

| Field Name    | Notes | Description                                                           |
|---------------|-------|-----------------------------------------------------------------------|
| byteCount     |       | Number of bytes processed.                                            |
| fileMode      |       | READ, WRITE, or APPEND                                                |
| filePath      |       | Absolute path of the file.                                            |
| fileResult    |       | One of two values: success or failure.                                |
| fileType      |       | Type of file being transferred, either a file or a directory.         |
| hostName      |       | Host name of the machine that issued the event.                       |
| sessionUuid   |       | Unique identifier for a UDM session.                                  |
| stopDateTime  |       | UTC date and time the operation ended.                                |
| transactionId |       | Transaction identifier associated with the command invoking the copy. |
| transferMode  |       | Mode (text or binary) of the transfer.                                |
| transferUuid  |       | Unique identifier for the transfer operation.                         |

78

# 2.4.31 UDM\_EXEC\_OPERATION\_START (470)

A message is posted to indicate the beginning of an EXEC operation.

Since an EXEC operation involves UDM invoking the UCMD manager, the UCMD Manager's parent UUID will be that of the UDM instance that invoked it.

#### UDM\_EXEC\_OPERATION\_START Event Header

| Field Name        | Description                               |  |  |
|-------------------|-------------------------------------------|--|--|
| eventCategory     | Start                                     |  |  |
| eventSeverity     | Informational                             |  |  |
| eventTopic        | Component                                 |  |  |
| eventType         | 470                                       |  |  |
| (Source Fields)   | UCM Manager started by UDM Manager.       |  |  |
| (Reporter Fields) | UDM Manager that started the UCM Manager. |  |  |

# UDM\_EXEC\_OPERATION\_START Event Body

| Field Name    | Notes | Description                                                                                 |
|---------------|-------|---------------------------------------------------------------------------------------------|
| sessionUuid   |       | Identifier of the session if the <b>exec</b> command is issued in the context of a session. |
| startDateTime |       | UTC date and time the command was issued.                                                   |
| transactionId |       | Unique identifier for the command within a UDM Manager instance.                            |

# 2.4.32 UDM\_EXEC\_OPERATION\_END (471)

A message is posted to indicate the end of an EXEC operation.

#### UDM\_EXEC\_OPERATION\_END Event Header

| Field Name        | Description                               |  |  |
|-------------------|-------------------------------------------|--|--|
| eventCategory     | Stop                                      |  |  |
| eventSeverity     | Informational                             |  |  |
| eventTopic        | Component                                 |  |  |
| eventType         | 471                                       |  |  |
| (Source Fields)   | UCM Manager started by UDM Manager.       |  |  |
| (Reporter Fields) | UDM Manager that started the UCM Manager. |  |  |

# UDM\_EXEC\_OPERATION\_END Event Body

| Field Name    | Notes | Description                                                                                 |
|---------------|-------|---------------------------------------------------------------------------------------------|
| commandRc     |       | Return value for the command.                                                               |
| execRc        |       | Return value of the executed job.                                                           |
| sessionUuid   |       | Identifier of the session if the <b>exec</b> command is issued in the context of a session. |
| stopDateTime  |       | UTC date and time the command finished executing.                                           |
| transactionId |       | Identifier for the command that is unique within a UDM Manager instance.                    |

# 2.4.33 UDM\_EXECSAP\_OPERATION\_START (472)

A message is posted to indicate the beginning of an EXECSAP operation. Since an EXEC operation involves UDM invoking the USAP Manager, the USAP Manager's parent UUID be will that of the UDM instance that invoked it.

## UDM\_EXECSAP\_OPERATION\_START Event Header

| Field Name        | Description                                  |  |  |  |
|-------------------|----------------------------------------------|--|--|--|
| eventCategory     | Start                                        |  |  |  |
| eventSeverity     | Informational                                |  |  |  |
| eventTopic        | Component                                    |  |  |  |
| eventType         | 472                                          |  |  |  |
| (Source Fields)   | USAP component started by UDM Manager.       |  |  |  |
| (Reporter Fields) | UDM Manager that started the USAP component. |  |  |  |

#### UDM\_EXECSAP\_OPERATION\_START Event Body

| Field Name    | Notes | Description                                                      |
|---------------|-------|------------------------------------------------------------------|
| startDateTime |       | UTC date and time the command was issued.                        |
| transactionId |       | Unique identifier for the command within a UDM Manager instance. |

#### Notes

The EXECSAP command can be issued outside of the context of a session, so there may not be a group UUID.

# 2.4.34 UDM\_EXECSAP\_OPERATION\_END (473)

A message is posted to indicate the end of an EXECSAP operation.

# UDM\_EXECSAP\_OPERATION\_END Event Header

| Field Name        | Description                                  |  |  |
|-------------------|----------------------------------------------|--|--|
| eventCategory     | Stop                                         |  |  |
| eventSeverity     | Informational                                |  |  |
| eventTopic        | Job                                          |  |  |
| eventType         | 473                                          |  |  |
| (Source Fields)   | USAP component started by UDM Manager.       |  |  |
| (Reporter Fields) | UDM Manager that started the USAP component. |  |  |

# UDM\_EXECSAP\_OPERATION\_END Event Body

| Field Name    | Notes | Description                                                              |
|---------------|-------|--------------------------------------------------------------------------|
| commandRc     |       | Return value for the command.                                            |
| execRc        |       | Return value of the executed job.                                        |
| stopDateTime  |       | UTC date and time the command finished executing.                        |
| transactionId |       | Identifier for the command that is unique within a UDM Manager instance. |

# 2.4.35 INDESCA\_JOB (700)

The event is generated when UEC receives a UES event that relates to an Indesca job.

# INDESCA\_JOB Event Header

| Field Name         | Description                                                                                                    |  |  |
|--------------------|----------------------------------------------------------------------------------------------------|--|--|
| eventCategory      | Status                                                                                                    |  |  |
| eventSeverity      | Informational                                                                                                    |  |  |
| eventTopic         | Job                                                                                                    |  |  |
| eventType          | 700                                                                                                    |  |  |
| recordedTime       | recordedTime of the consolidated event is set to the recordedTime value of the first UES event received that applies to the consolidated event.         |  |  |
| recordedTimeUsec   | recordedTimeUsec of the consolidated event is set to the recordedTimeUsec value of the first UES event received that applies to the consolidated event. |  |  |
| reporterGroupUuid  | Same as reporterObjectUuid.                                                                                                    |  |  |
| reporterlpAddress  | Reporter IP address is UEC host for consolidated events.                                                                                                |  |  |
| reporterName       | Reporter name is "UEC" for all consolidated events.                                                                                                    |  |  |
| reporterObjectUuid | Unique UUID generated by UEC at startup. Each execution of UEC will have a unique reporterObjectUuid.                                                   |  |  |
| reporterParentUuid | Not applicable - not reported.                                                                                                    |  |  |
| reporterSysId      | Not applicable - not reported.                                                                                                    |  |  |
| reporterUnitUuid   | Same as reporterObjectUuid.                                                                                                    |  |  |
| sourceGroupUuid    | Group UUID that groups (and is shared by) all UES events that comprise the consolidated event.                                                          |  |  |
| sourcelpAddress    | Source IP address is UEC host for consolidated events.                                                                                                  |  |  |
| sourceName         | Source name is "UEC" for all consolidated events.                                                                                                    |  |  |
| sourceObjectUuid   | Same as reporterObjectUuid.                                                                                                    |  |  |
| sourceParentUuid   | Not applicable - not reported.                                                                                                    |  |  |
| sourceSysId        | Not applicable - not reported.                                                                                                    |  |  |
| sourceUnitUuid     | Unit UUID that groups (and is shared by) all UES events that comprise the consolidated event.                                                           |  |  |
| timeZone           | Time zone in which the event was generated. The value is the number of seconds between UTC and local time.                                              |  |  |
| version            | Numeric value that is incremented whenever the header changes (that is, changes to the header format or header fields).                                 |  |  |

# INDESCA\_JOB Event Body

| Field Name          | Notes | Description                                                                                                    |
|---------------------|-------|----------------------------------------------------------------------------------------------------|
| bHistorical         |       | Indicates that the job has been recognized as having at least one restart job associated with it.                                                                          |
| bRestarted          |       | Specification for whether or not the UCMD Manager was restarted:                                                                                                    |
|                     |       | <ul> <li>Value of TRUE indicates it was restarted.</li> <li>Value of FALSE indicates it was not restarted.</li> </ul>                                                      |
|                     |       | If the Manager RESTART option was set to AUTO, this field is set to TRUE only if the Manager reestablished a session with a pending, orphaned, or disconnected UCM Server. |
| certId              |       | Certificate map identifier that the client certificate was mapped to by the Universal Access Control List cert_map entries.                                                |
| clientCertIssuer    |       | Issuer field of the digital certificate provided by the UCMD Manager.                                                                                                    |
| clientCertSerialNo  |       | Serial number of the digital certificate provided by the UCMD Manager.                                                                                                    |
| clientCertSubject   |       | Subject field of the digital certificate provided by the UCMD Manager.                                                                                                    |
| clientlpAddr        |       | IP address from which the UCMD Manager's socket connection was established.                                                                                                |
| clientPort          |       | TCP port number from which the UCMD Manager's socket connection was established.                                                                                           |
| clientUserId        |       | User identifier of the UCMD Manager.                                                                                                    |
| clientWorkId        |       | Work identifier of the UCMD Manager.                                                                                                    |
| commandId           |       | Command identifier with which the UCMD job executed.                                                                                                    |
| comment             |       | User comment with which UCMD job.                                                                                                    |
| jobCommand          |       | Command line used to start the job. The field is relevant only if the jobFormat value is CMD.                                                                              |
| jobFormat           |       | Format of job requested by the UCMD Manager.                                                                                                    |
|                     |       | Valid values are:                                                                                                    |
|                     |       | • CMD (1)<br>• SCRIPT (2)                                                                                                    |
| jobLoginEnvironment |       | Specification for whether or not a login environment was established for the job.                                                                                          |
|                     |       | Possible values are:                                                                                                    |
|                     |       | <ul> <li>0 - Job ran with the Login Environment option off.</li> <li>1 - Job ran with the Login Environment option on.</li> </ul>                                          |

| Field Name           | Notes | Description                                                                                                    |
|----------------------|-------|----------------------------------------------------------------------------------------------------|
| jobType              |       | Type of job requested by the UCMD Manager.  Valid values are:  cmdref Job is a UCM Server command reference.  service Job is executed by Universal Command Agent for SOA.  shell Job is executed by a shell environment, such as Windows CMD.EXE, UNIX Bourne or Korn shell, or z/OS USS shell.  stc Job is a z/OS started task. |
| jobUserId            |       | User identifier with which the job executed.                                                                                                    |
| jobUUID              |       | UUID that uniquely identifies the user's started work process.                                                                                                    |
| jobWorkld            |       | Work identifier of the job started by UCMD Server.                                                                                                    |
| managerFaultTolerant |       | Specification for whether or not the UCMD job executed in Manager Fault Tolerant mode.  Possible values are:  0 - Job did not execute in Manager Fault Tolerant mode.  1 - Job executed in Manager Fault Tolerant mode.                                                                                                    |
| mgrAgentName         |       | Name of the Universal Broker on the system where the UCMD Manager component executed.                                                                                                    |
| mgrCommState         |       | Last recorded communication state of the UCMD Manager component.  Possible values are:  1 - Starting 2 - Established 3 - Disconnected 4 - Orphaned 5 - Reconnecting 6 - Restarting 7 - Restart accepted 8 - Pending 9 - Completed                                                                                                |
| mgrComponentId       |       | Component identifier the UCMD Manager component.                                                                                                    |
| mgrElapsedTime       |       | Number of seconds that the UCMD Manager component executed.  The value may be zero if the job ran less than a second, resulting in the start and end time not changing at the 1 second resolution.                                                                                                    |
| mgrExitCode          |       | Exit code with which the UCMD Manager ended as reported by the operating system.                                                                                                    |

| Field Name           | Notes | Description                                                                                                    |
|----------------------|-------|----------------------------------------------------------------------------------------------------|
| mgrExitStatus        |       | Final exit status of the UCMD Manager component as reported by the operating system.  Valid values are:  Normal (1)  Abnormal (2)  An abnormal end indicates the component was interrupted by the operating system before it completed processing.  Examples of abnormal exits include UNIX signals, Windows exceptions, and z/OS ABENDs. |
| mgrStartDateTime     |       | UTC date and time the UCMD Manager component started.                                                                                                    |
| mgrStopDateTime      |       | UTC date and time the UCMD Manager component stopped.                                                                                                    |
| networkFaultTolerant |       | Specification for whether or not the UCMD job executed in Manager Fault Tolerant mode.  Possible values are:  0 - Job did not execute in Network Fault Tolerant mode.  1 - Job executed in Network Fault Tolerant mode.                                                                                                    |
| restartUuid          |       | sourceUnitUUID of the job that was started as the restart job for this job.                                                                                                    |
| serverlpAddr         |       | IP address from which the UCMD Server's socket connection was established.                                                                                                    |
| serverPort           |       | TCP port number from which the UCMD Server's socket connection was established.                                                                                                    |
| srvAgentName         |       | Name of the Universal Broker on the system where the UCMD Server component executed.                                                                                                    |
| srvCommState         |       | Last recorded communication state of the UCMD Manager component.  Possible values are:  1 - Starting 2 - Established 3 - Disconnected 4 - Orphaned 5 - Reconnecting 6 - Restarting 7 - Restart accepted 8 - Pending 9 - Completed                                                                                                    |
| svrComponentId       |       | Component identifier the UCMD Server component.                                                                                                    |
| svrElapsedTime       |       | Number of seconds that the UCMD Server component executed.  The value may be zero if the job ran less than a second, resulting in the start and end time not changing at the 1 second resolution.                                                                                                    |
| svrExitCode          | _     | Exit code with which the UCMD Server ended as reported by the operating system.                                                                                                    |

| Field Name           | Notes | Description                                                                                                    |
|----------------------|-------|----------------------------------------------------------------------------------------------------|
| svrExitStatus        |       | Final exit status of the UCMD Server component as reported by theoperating system.                                                    |
|                      |       | Valid values are:                                                                                                    |
|                      |       | Normal (1)     Abnormal (2)                                                                                                    |
|                      |       | An abnormal end indicates the component was interrupted by the operating system before it completed processing.                       |
|                      |       | Examples of abnormal exits include UNIX signals, Windows exceptions, and z/OS ABENDs.                                                 |
| svrStartDateTime     |       | UTC date and time the UCMD Server component started.                                                                                  |
| svrStopDateTime      |       | UTC date and time the UCMD Server component stopped.                                                                                  |
| userJobElapsedTime   |       | Number of seconds in which the user process executed.                                                                                 |
|                      |       | The value may be zero if the job ran less than a second, resulting in the start and end time not changing at the 1 second resolution. |
| userJobExitCode      |       | Exit code of the job (user process) that was executed at the request of UCMD Manager.                                                 |
| userJobExitStatus    |       | Final exit status of the job (user process) as reported by the operating system.                                                      |
|                      |       | Valid values are:                                                                                                    |
|                      |       | <ul><li>Normal (1)</li><li>Abnormal (2)</li></ul>                                                                                     |
|                      |       | An abnormal end indicates the component was interrupted by the operating system before it completed processing.                       |
|                      |       | Examples of abnormal exits include UNIX signals, Windows exceptions, and z/OS ABENDs.                                                 |
| userJobStartDateTime |       | UTC date and time the user process started.                                                                                           |
| userJobStopDateTime  |       | UTC date and time the user process stopped.                                                                                           |

# 2.4.36 INFITRAN\_JOB (701)

The event is generated when UEC receives a UES event that relates to an Infitran job.

# INFITRAN\_JOB Event Header

| Field Name         | Description                                                                                                    |  |  |
|--------------------|----------------------------------------------------------------------------------------------------|--|--|
| eventCategory      | Status                                                                                                    |  |  |
| eventSeverity      | Informational                                                                                                    |  |  |
| eventTopic         | Job                                                                                                    |  |  |
| eventType          | 701                                                                                                    |  |  |
| recordedTime       | recordedTime of the consolidated event is set to the recordedTime value of the first UES event received that applies to the consolidated event.         |  |  |
| recordedTimeUsec   | recordedTimeUsec of the consolidated event is set to the recordedTimeUsec value of the first UES event received that applies to the consolidated event. |  |  |
| reporterGroupUuid  | Same as reporterObjectUuid.                                                                                                    |  |  |
| reporterIpAddress  | Reporter IP address is UEC host for consolidated events.                                                                                                |  |  |
| reporterName       | Reporter name is "UEC" for all consolidated events.                                                                                                    |  |  |
| reporterObjectUuid | Unique UUID generated by UEC at startup. Each execution of UEC will have a unique reporterObjectUuid.                                                   |  |  |
| reporterParentUuid | Not applicable - not reported.                                                                                                    |  |  |
| reporterSysId      | Not applicable - not reported.                                                                                                    |  |  |
| reporterUnitUuid   | Same as reporterObjectUuid.                                                                                                    |  |  |
| sourceGroupUuid    | Group UUID that groups (and is shared by) all UES events that comprise the consolidated event.                                                          |  |  |
| sourcelpAddress    | Source IP address is UEC host for consolidated events.                                                                                                  |  |  |
| sourceName         | Source name is "UEC" for all consolidated events.                                                                                                    |  |  |
| sourceObjectUuid   | Same as reporterObjectUuid.                                                                                                    |  |  |
| sourceParentUuid   | Not applicable - not reported.                                                                                                    |  |  |
| sourceSysId        | Not applicable - not reported.                                                                                                    |  |  |
| sourceUnitUuid     | Unit UUID that groups (and is shared by) all UES events that comprise the consolidated event.                                                           |  |  |
| timeZone           | Time zone in which the event was generated. The value is the number of seconds between UTC and local time.                                              |  |  |
| version            | Numeric value that is incremented whenever the header changes (that is, changes to the header format or header fields).                                 |  |  |

# INFITRAN\_JOB Event Body

| Field Name           | Notes | Description                                                                                                    |
|----------------------|-------|----------------------------------------------------------------------------------------------------|
| clientCertIssuer     |       | Issuer field of the digital certificate provided by the UDM Manager.                                                                  |
| clientCertSerialNo   |       | Serial number of the digital certificate provided by the UDM Manager.                                                                 |
| clientCertSubject    |       | Subject field of the digital certificate provided by the UDM Manager.                                                                 |
| clientlpAddr         |       | IP address from which the UDM Manager's socket connection was established.                                                            |
| clientPort           |       | TCP port number from which the UDM Manager's socket connection was established.                                                       |
| clientUserId         |       | User identifier of the UDM Manager.                                                                                                   |
| clientWorkId         |       | Work identifier of the UDM Manager.                                                                                                   |
| comment              |       | User comment with which UDM job.                                                                                                    |
| mgrAgentName         |       | Agent Name associated with the UDM manager component's broker.                                                                        |
| mgrBrokerId          |       | UEC internal ID associated with the UDM manager component's broker.                                                                   |
| mgrComponentId       |       | Component identifier the UDM Manager component.                                                                                       |
| mgrElapsedTime       |       | Number of seconds that the UDM Manager component executed.                                                                            |
|                      |       | The value may be zero if the job ran less than a second, resulting in the start and end time not changing at the 1 second resolution. |
| mgrExitCode          |       | Exit code with which the UDM Manager ended as reported by the operating system.                                                       |
| mgrExitStatus        |       | Final exit status of the UDM Manager component as reported by the operating system.                                                   |
|                      |       | Valid values are:                                                                                                    |
|                      |       | <ul><li>Normal (1)</li><li>Abnormal (2)</li></ul>                                                                                     |
|                      |       | An abnormal end indicates the component was interrupted by the operating system before it completed processing.                       |
|                      |       | Examples of abnormal exits include UNIX signals, Windows exceptions, and z/OS ABENDs.                                                 |
| mgrStartDateTime     |       | UTC date and time the UDM Manager component started.                                                                                  |
| mgrStopDateTime      |       | UTC date and time the UDM Manager component stopped.                                                                                  |
| networkFaultTolerant |       | Specification for whether or not the UDM job executed in Manager Fault Tolerant mode.                                                 |
|                      |       | Possible values are:                                                                                                    |
|                      |       | <ul> <li>0 - Job did not execute in Network Fault Tolerant mode.</li> <li>1 - Job executed in Network Fault Tolerant mode.</li> </ul> |
| primSrvAgentName     |       | Agent Name associated with the UDM primary server component's broker.                                                                 |

| Field Name           | Notes | Description                                                                                                    |
|----------------------|-------|----------------------------------------------------------------------------------------------------|
| primSrvBrokerId      |       | UEC internal ID associated with the UDM primary server component's broker.                                                            |
| primSrvComponentId   |       | Component identifier the UDM primary server component.                                                                                |
| primSrvElapsedTime   |       | Number of seconds that the UDM primary server component executed.                                                                     |
|                      |       | The value may be zero if the job ran less than a second, resulting in the start and end time not changing at the 1 second resolution. |
| primSrvExitCode      |       | Exit code with which the UDM primary server ended as reported by the operating system.                                                |
| primSrvExitStatus    |       | Final exit status of the UDM primary server component as reported by the operating system.                                            |
|                      |       | Valid values are:                                                                                                    |
|                      |       | Normal (1)     Abnormal (2)                                                                                                    |
|                      |       | An abnormal end indicates the component was interrupted by the operating system before it completed processing.                       |
|                      |       | Examples of abnormal exits include UNIX signals, Windows exceptions, and z/OS ABENDs.                                                 |
| primSrvHost          |       | Host or IP address of the UDM primary server.                                                                                         |
| primSrvStartDateTime |       | UTC date and time the UDM primary server component started.                                                                           |
| primSrvStopDateTime  |       | UTC date and time the UDM primary server component stopped.                                                                           |
| primSrvUserId        |       | User ID of the UDM primary server.                                                                                                    |
| secSrvAgentName      |       | Agent Name associated with the UDM secondary server component's broker.                                                               |
| secSrvBrokerId       |       | UEC internal ID associated with the UDM primary server component's broker.                                                            |
| secSrvComponentId    |       | Component identifier the UDM secondary server component.                                                                              |
| secSrvElapsedTime    |       | Number of seconds that the UDM secondary server component executed.                                                                   |
|                      |       | The value may be zero if the job ran less than a second, resulting in the start and end time not changing at the 1 second resolution. |
| secSrvExitCode       |       | Exit code with which the UDM secondary server ended as reported by the operating system.                                              |
| secSrvExitStatus     |       | Final exit status of the UDM secondary server component as reported by the operating system.                                          |
|                      |       | Valid values are:                                                                                                    |
|                      |       | <ul><li>Normal (1)</li><li>Abnormal (2)</li></ul>                                                                                     |
|                      |       | An abnormal end indicates the component was interrupted by the operating system before it completed processing.                       |
|                      |       | Examples of abnormal exits include UNIX signals, Windows exceptions, and z/OS ABENDs.                                                 |
| secSrvHost           |       | Host or IP address of the UDM secondary server.                                                                                       |

| Field Name          | Notes | Description                                                   |
|---------------------|-------|---------------------------------------------------------------|
| secSrvStartDateTime |       | UTC date and time the UDM secondary server component started. |
| secSrvStopDateTime  |       | UTC date and time the UDM secondary server component stopped. |
| secSrvUserId        |       | User ID of the UDM secondary server.                          |

# 2.4.37 FILE\_TRANSFER (702)

The event is generated when UEC receives a UES event that relates to an Infitran File Transfer.

# FILE\_TRANSFER Event Header

| Field Name         | Description                                                                                                    |  |
|--------------------|----------------------------------------------------------------------------------------------------|--|
| eventCategory      | Status                                                                                                    |  |
| eventSeverity      | Informational                                                                                                    |  |
| eventTopic         | File                                                                                                    |  |
| eventType          | 702                                                                                                    |  |
| recordedTime       | recordedTime of the consolidated event is set to the recordedTime value of the first UES event received that applies to the consolidated event.         |  |
| recordedTimeUsec   | recordedTimeUsec of the consolidated event is set to the recordedTimeUsec value of the first UES event received that applies to the consolidated event. |  |
| reporterGroupUuid  | Same as reporterObjectUuid.                                                                                                    |  |
| reporterlpAddress  | Reporter IP address is UEC host for consolidated events.                                                                                                |  |
| reporterName       | Reporter name is "UEC" for all consolidated events.                                                                                                    |  |
| reporterObjectUuid | Unique UUID generated by UEC at startup. Each execution of UEC will have a unique reporterObjectUuid.                                                   |  |
| reporterParentUuid | Not applicable - not reported.                                                                                                    |  |
| reporterSysId      | Not applicable - not reported.                                                                                                    |  |
| reporterUnitUuid   | Same as reporterObjectUuid.                                                                                                    |  |
| sourceGroupUuid    | Group UUID that groups (and is shared by) all UES events that comprise the consolidated event.                                                          |  |
| sourcelpAddress    | Source IP address is UEC host for consolidated events.                                                                                                  |  |
| sourceName         | Source name is "UEC" for all consolidated events.                                                                                                    |  |
| sourceObjectUuid   | Same as reporterObjectUuid.                                                                                                    |  |
| sourceParentUuid   | Not applicable - not reported.                                                                                                    |  |
| sourceSysId        | Not applicable - not reported.                                                                                                    |  |
| sourceUnitUuid     | Unit UUID that groups (and is shared by) all UES events that comprise the consolidated event.                                                           |  |
| timeZone           | Time zone in which the event was generated. The value is the number of seconds between UTC and local time.                                              |  |
| version            | Numeric value that is incremented whenever the header changes (that is, changes to the header format or header fields).                                 |  |

92

# FILE\_TRANSFER Event Body

| Field Name      | Notes | Description                                                                     |
|-----------------|-------|---------------------------------------------------------------------------------|
| bytesRead       |       | Number of bytes read from the source file.                                      |
| bytesWritten    |       | Number of bytes written to the destination file.                                |
| destAgentName   |       | Agent Name associated with the destination of the transfer.                     |
| destHost        |       | Host name of the machine where the destination of the transfer resides.         |
| fileDestPath    |       | Absolute path of the destination file involved in the transfer.                 |
| fileResult      |       | Either of two values:  • success • failure                                      |
| fileSrcPath     |       | Absolute path of the source file involved in the transfer.                      |
| fileType        |       | Type of file being transferred, either a file or a directory.                   |
| mgrCertIssuer   |       | Issuer field of the digital certificate provided by the UDM Manager.            |
| mgrCertSerialNo |       | Serial number of the digital certificate provided by the UDM Manager.           |
| mgrCertSubject  |       | Subject field of the digital certificate provided by the UDM Manager.           |
| mgrlpAddr       |       | IP address from which the UDM Manager's socket connection was established.      |
| mgrPort         |       | TCP port number from which the UDM Manager's socket connection was established. |
| mgrUserId       |       | User identifier of the UDM Manager.                                             |
| mgrWorkId       |       | Work identifier of the UDM Manager.                                             |
| sessionUuid     |       | Unique identifier for the UDM session in which the file transfer occurred.      |
| srcAgentName    |       | Agent Name associated with the source of the transfer.                          |
| srcHost         |       | Host name of the machine where the source of the transfer resides.              |
| startDateTime   |       | UTC date and time the file transfer started.                                    |
| stopDateTime    |       | UTC date and time the file transfer completed.                                  |
| transactionId   |       | Transaction identifier associated with the command invoking the file transfer.  |
| transferMode    |       | Mode (text or binary) of the transfer.                                          |
| transferStatus  |       | The status of the file transfer.                                                |
|                 |       | Valid values are:                                                               |
|                 |       | <ul><li>0 (active)</li><li>1 (complete)</li><li>2 (failed)</li></ul>            |

| Field Name       | Notes | Description                                   |
|------------------|-------|-----------------------------------------------|
| transferStatusSz |       | Status of the file transfer.                  |
|                  |       | Valid values are:                             |
|                  |       | • active                                      |
|                  |       | complete     failed                           |
|                  |       | lalicu                                        |
| transferUuid     |       | Unique identifier for the transfer operation. |

# 2.4.38 UCTSRV\_CMD\_START (800)

The event is generated when a Universal Control Server initiates a request for a control command (for example: STOP, START, or REFRESH) to be executed by the local Universal Broker on behalf of a Universal Control Manager client.

#### UCTSRV\_CMD\_START Event Header

| Field Name        | Description                                                     |
|-------------------|-----------------------------------------------------------------|
| eventCategory     | Start                                                           |
| eventSeverity     | Informational                                                   |
| eventTopic        | Command                                                         |
| eventType         | 800                                                             |
| (Source Fields)   | UCT Server that made the START request to the Universal Broker. |
| (Reporter Fields) |                                                                 |

# UCTSRV\_CMD\_START Event Body

| Field Name         | Notes   | Description                                                                                                    |
|--------------------|---------|----------------------------------------------------------------------------------------------------|
| clientWorkId       | 1       | Work identifier of the client.                                                                                                    |
| clientUserId       | 1, 3, 4 | User identifier of the client.                                                                                                    |
| clientlpAddr       | 1       | IP address from which the client's socket connection was established.                                                             |
| clientCertSubject  | 1, 2    | Subject field of the digital certificate provided by the client.                                                                  |
| clientCertSerialNo | 1, 2    | Serial number of the digital certificate provided by the client.                                                                  |
| clientCertIssuer   | 1, 2    | Issuer field of the digital certificate provided by the client.                                                                   |
| command            |         | Universal Control command being executed on behalf of Universal Control Manager client.                                           |
| commandId          |         | Command identifier provided by the Universal Control Manager client.                                                              |
| commandUserId      | 3       | User identifier with which the control command executes. The user identifier is provided by the Universal Control Manager client. |
| startDateTime      |         | UTC time that the control command was sent to the local Universal Broker to be executed.                                          |

#### Notes

1. The client information identifies the Universal Control Manager that started the Universal Control Server.

- 2. Client digital certificate information is provided only if the client provided a digital certificate.
- 3. A case-dependent value.
- 4. A case-dependent value, but for pre-3.2 clients, the value is always considered case sensitive.

# 2.4.39 UCTSRV\_CMD\_STOP (801)

The event is generated when a control command initiated by a Universal Control Server has stopped. The control command (for example: STOP, START, or REFRESH) was sent to the local Universal Broker for execution on behalf of a Universal Control Manager client.

#### UCTSRV\_CMD\_STOP Event Header

| Field Name        | Description                                                                                                    |
|-------------------|----------------------------------------------------------------------------------------------------|
| eventCategory     | Stop                                                                                                    |
| eventSeverity     | <ul> <li>Informational (if the STOP request was accepted by the Universal<br/>Broker)</li> <li>Warning (if the Universal Broker reported an error)</li> </ul> |
| eventTopic        | Command                                                                                                    |
| eventType         | 801                                                                                                    |
| (Source Fields)   | UCT Server that made the STOP request to the Universal Broker.                                                                                                |
| (Reporter Fields) |                                                                                                    |

#### UCTSRV\_CMD\_STOP Event Body

| Field Name         | Notes   | Description                                                                                                    |
|--------------------|---------|----------------------------------------------------------------------------------------------------|
| clientCertIssuer   | 1, 2    | Issuer field of the digital certificate provided by the client.                                                                           |
| clientCertSerialNo | 1, 2    | Serial number of the digital certificate provided by the client.                                                                          |
| clientCertSubject  | 1, 2    | Subject field of the digital certificate provided by the client.                                                                          |
| clientlpAddr       | 1       | IP address from which the client's socket connection was established.                                                                     |
| clientUserId       | 1, 3, 4 | User identifier of the client.                                                                                                    |
| clientWorkId       | 1       | Work identifier of the client.                                                                                                    |
| command            |         | Universal Control command being executed on behalf of Universal Control Manager client.                                                   |
| commandId          |         | Command identifier provided by the Universal Control Manager client.                                                                      |
| commandUserId      | 3       | User identifier with which the control command executes. The user identifier is provided by the Universal Control Manager client.         |
| elapsedTime        |         | Number of seconds for the control command to be accepted by the Universal Broker. The time is calculated by stopDateTime – startDateTime. |
| exitCode           |         | Stonebranch Solutions error code returned by the Universal Broker in response to the control command request.                             |

| Field Name    | Notes | Description                                                                                                    |
|---------------|-------|----------------------------------------------------------------------------------------------------|
| startDateTime |       | UTC time that the control command was sent to the local Universal Broker to be executed.                                                                                                    |
| stopDateTime  |       | UTC time that the Universal Broker indicated the control command was accepted. Note that the time does not necessarily indicate that the Universal Broker has completed processing the control command. |

#### Notes

- 1. The client information identifies the Universal Control Manager that started the Universal Control Server.
- 2. Client digital certificate information is provided only if the client provided a digital certificate.
- 3. A case-dependent value.
- 4. A case-dependent value, but for pre-3.2 clients, the value is always considered case sensitive.

# 2.4.40 UCT\_CMD\_REQUEST (802)

The event is generated when a Universal Control Manager requests the execution of a control command by a Universal Control Server.

#### UCT\_CMD\_REQUEST Event Header

| Field Name        | Description                        |  |
|-------------------|------------------------------------|--|
| eventCategory     | Log                                |  |
| eventSeverity     | Informational                      |  |
| eventTopic        | Component                          |  |
| eventType         | 802                                |  |
| (Source Fields)   | UCT Manager that made the request. |  |
| (Reporter Fields) |                                    |  |

#### UCT\_CMD\_REQUEST Event Body

| Field Name    | Notes | Description                                                                                           |  |  |  |
|---------------|-------|----------------------------------------------------------------------------------------------------|--|--|--|
| certIssuer    | 1     | Issuer field of the digital certificate being used by the component.                                  |  |  |  |
| certSerialNo  | 1     | Serial number of the digital certificate being used by the component.                                 |  |  |  |
| certSubject   | 1     | Subject field of the digital certificate being used by the component.                                 |  |  |  |
| command       |       | Universal Control command requested for execution.                                                    |  |  |  |
| commandId     |       | Command identifier associated with a component START command.                                         |  |  |  |
| commandUserId | 2     | User identifier with which the control command executes.                                              |  |  |  |
| componentUuid |       | UUID of the Universal Control Manager component reporting the event.                                  |  |  |  |
| exitCode      |       | Stonebranch Solutions error code returned by the Universal Broker in response to the command request. |  |  |  |

#### Notes

- 1. Digital certificate information is provided only if the component is using a digital certificate to identify itself.
- 2. A case-dependent value.

# APPENDIX A

# Stonebranch Solutions Error Codes

Stonebranch Solutions uses error codes to indicate error conditions that have occurred during processing. The codes are used to communicate the result of a requested command or service between Stonebranch Solutions components.

Some event definitions include Stonebranch Solutions error codes as part their event definition.

Table A.1, below, provides a description of the error code values.

Table A.1 Stonebranch Solutions Error Codes

| Error Code | Description                                        |  |  |
|------------|----------------------------------------------------|--|--|
| 2          | General application error.                         |  |  |
| 3          | Resource has exceeded its maximum size.            |  |  |
| 4          | Requested resource was not found.                  |  |  |
| 5          | Bad or invalid value was provided.                 |  |  |
| 6          | Syntax error.                                      |  |  |
| 7          | Resource failed to meet minimum size requirements. |  |  |
| 8          | Protocol error.                                    |  |  |
| 9          | Negative acknowledgement.                          |  |  |
| 10         | Timed out.                                         |  |  |
| 11         | Incompatible version.                              |  |  |
| 12         | Resource not available.                            |  |  |
| 13         | Maximum number of components.                      |  |  |
| 14         | Process is shutting down.                          |  |  |
| 15         | Prematurely closed.                                |  |  |
| 16         | Duplicate.                                         |  |  |
| 17         | Authorization error.                               |  |  |
| 18         | Access denied.                                     |  |  |

| Error Code | Description                             |  |  |
|------------|-----------------------------------------|--|--|
| 19         | Invalid operation attempted.            |  |  |
| 20         | Empty resource.                         |  |  |
| 21         | Aborted operation.                      |  |  |
| 22         | Receive operation pending.              |  |  |
| 23         | Send operation pending.                 |  |  |
| 24         | Disk space exhausted.                   |  |  |
| 25         | License violation.                      |  |  |
| 26         | Connect operation pending.              |  |  |
| 500        | Operating system API or services error. |  |  |
| 501        | Memory error.                           |  |  |
| 502        | File open error.                        |  |  |
| 503        | File create error.                      |  |  |
| 504        | I/O error.                              |  |  |
| 505        | Network communication error.            |  |  |
| 506        | SSL protocol error.                     |  |  |
| 507        | Database fatal error.                   |  |  |
| 508        | AS/400 exception.                       |  |  |

# APPENDIX B

# Customer Support

Stonebranch, Inc. provides customer support, via telephone and e-mail, for Universal Event Subsystem and all Stonebranch Solutions components.

#### E-MAIL

#### **All Locations**

support@stonebranch.com

Customer support contact via e-mail also can be made via the Stonebranch website:

www.stonebranch.com

#### TELEPHONE

Customer support via telephone is available 24 hours per day, 7 days per week.

#### **North America**

(+1) 678 366-7887, extension 6 (+1) 877 366-7887, extension 6 [toll-free]

#### **Europe**

+49 (0) 700 5566 7887

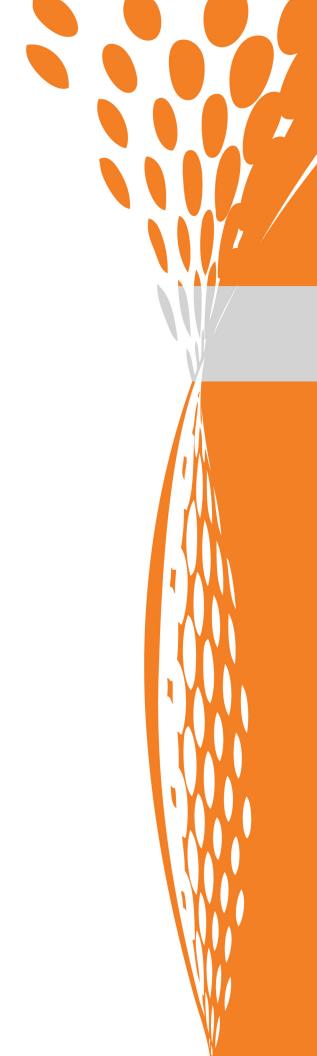

ST#nebranch

950 North Point Parkway, Suite 200 Alpharetta, Georgia 30005 U.S.A.